# Softwarekatalog 2016/17

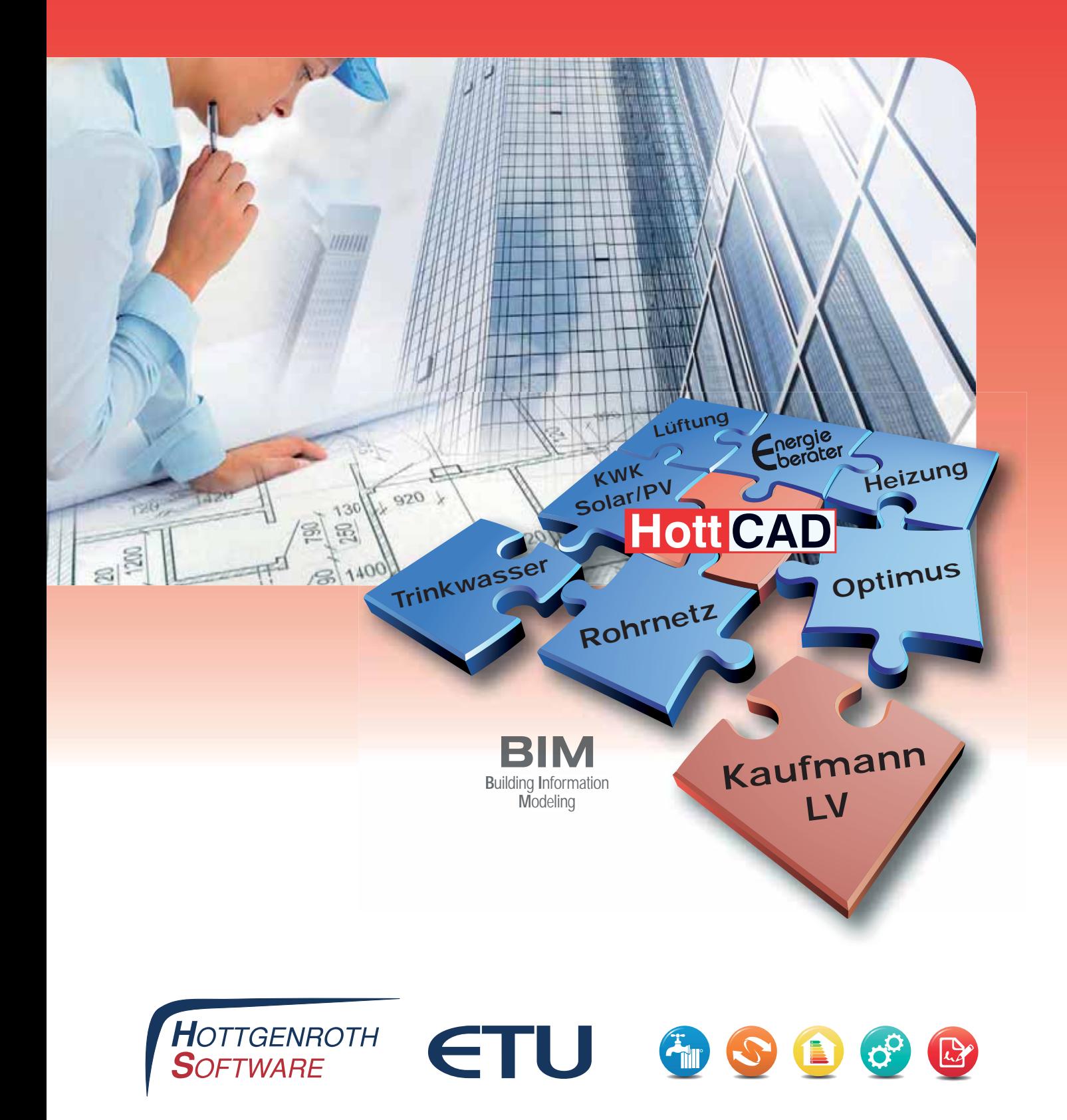

### Ihr Hottgenroth/ETU Software-Team ...

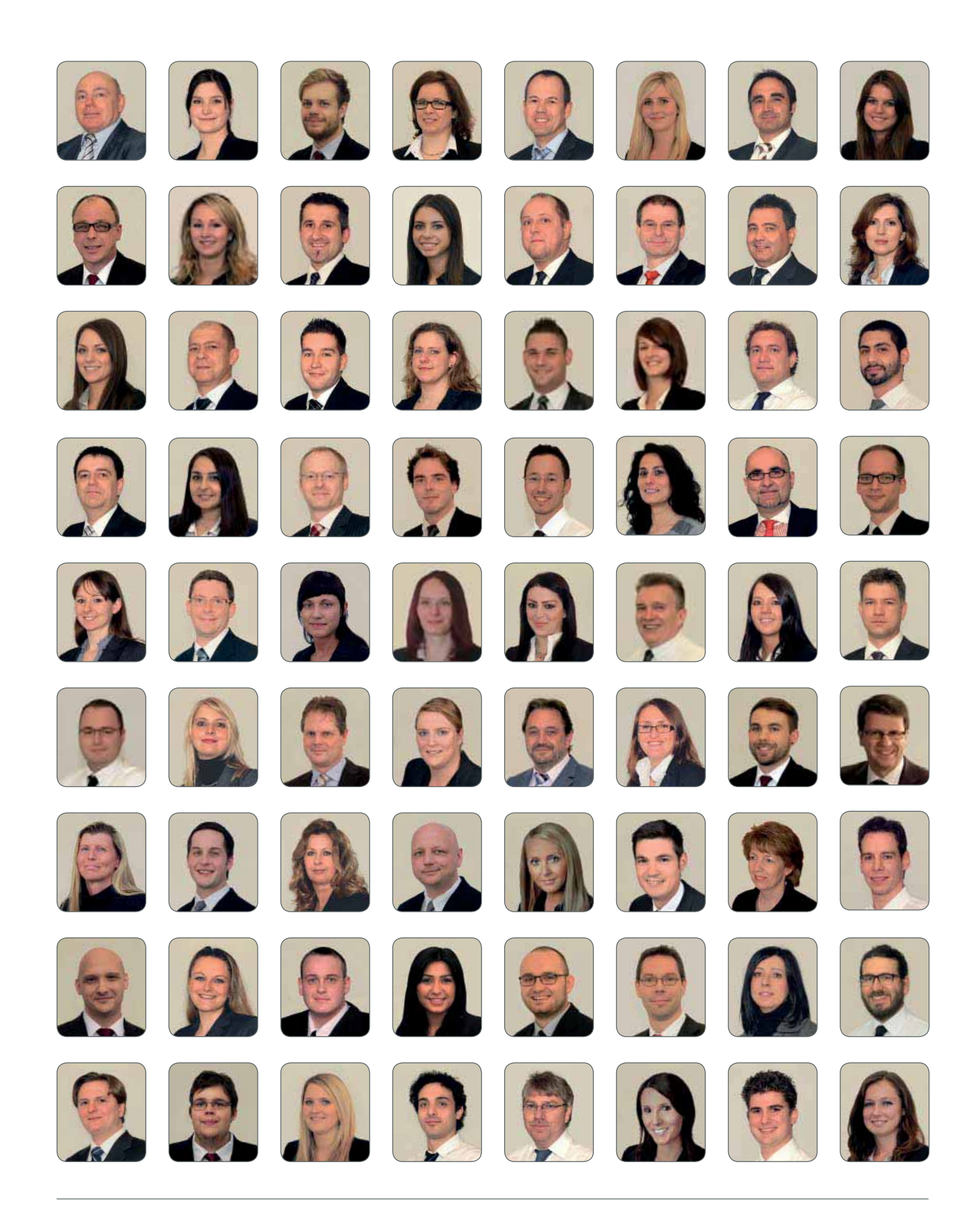

### ... auszugsweise für Sie

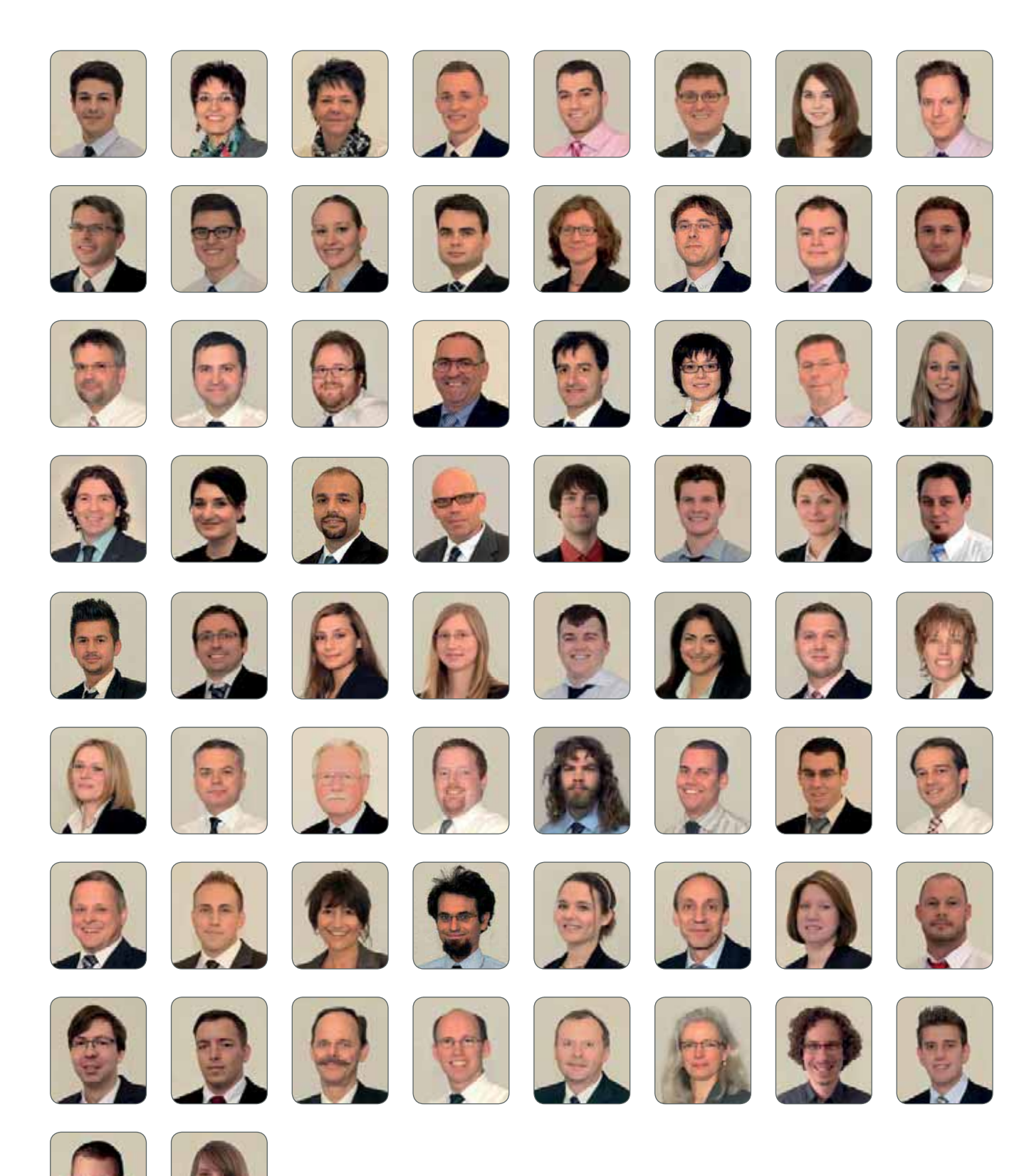

Nicht alle unsere Mitarbeiter konnten sich fotografieren lassen und werden daher in der nächsten Auflage berücksichtigt.

# Hottgenroth / ETU Software

Hottgenroth/ETU entwickelt kaufmännische, technische und CAD-Software sowie Internetanwendungen für die Bereiche Energieeffizienz, Bauhaupt- und Nebengewerbe sowie haustechnische Planung und Auslegung. Die Programme richten sich an Planer, Architekten, Handwerker und Handelsunternehmen. In einigen Bereichen ist Hottgenroth Software heute Marktführer.

#### **Datenmodell – der Schritt in die Zukunft**

Intelligenter Datenaustausch zwischen Programmen: die Grundlage ist das einheitliche Datemodell mit CAD als Kern der Software. Im CAD (HottCAD) erfasste Daten können für jedes unsrer Programme mit Datenaustauschmöglichkeit verwendet werden. Ihr Vorteil: einmal erfassen, mehrmals nutzen, mit dem Baukastensystem individuell erweitern.

#### **ETU-BIM 4.0**

Alle mit diesem Label gekennzeichneten Produkte korrespondieren untereinander und tragen der BIM-Methodik Rechnung. Andere reden über BIM – wir handeln!

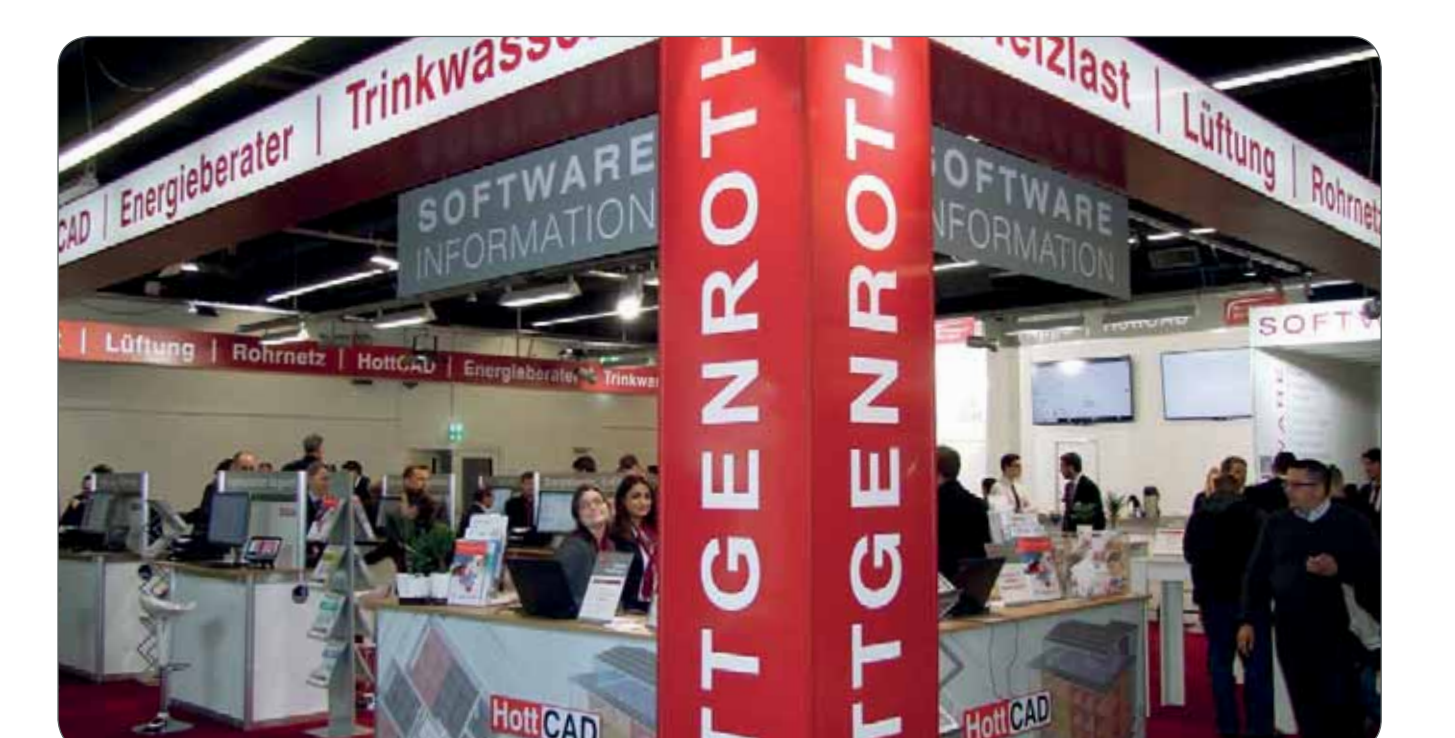

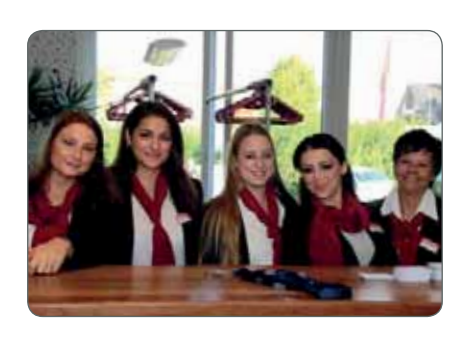

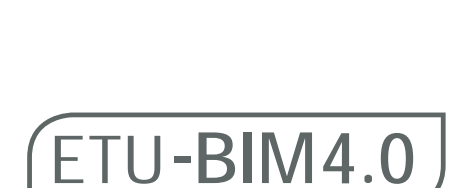

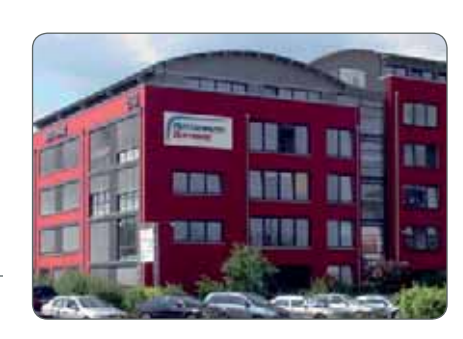

# Simulation/PV/Solar

# Inhalt / Softwarekonzept

#### Heizung / Klima / Sanitär

HottCAD GO! 6

- Brandschutz-Bibliothek 6
- Heizung inkl. Verlegeplan Fußbodenheizung aussigenden Fußbodenheizung aussigen Florenzeiten der Florenzeiten F Wasser 8 Rohrnetz 9 HS Schnellauslegung 10 Heizungs-Check 2016 10 Optimus Duo 11 Kühllast 12 Lüftungskonzept / Lüftungsplaner 13 Der ETU-Planer 14-15

#### Simulation / Solar / PV

GetSolar 16 ShPP Sonnenhaus Projektierungs-Paket 17 PV-Simulation 2008 18 Foto-Aufmaß 19 Sommerlicher Wärmeschutz aus aus der Einer der Einer aus der Eine aus der Eine andere Eine aus der Eine andere E Gebäude-Simulation 20 KWK-Simulation 21 Wärmepumpen-Simulation 22

#### Energie / Nachweise

HS PSI-THERM 23 Der Schimmel-Experte 23 Energieberater / Energie-App 24 – 26 Verbrauchspass 26 U-THERM 26 EuroKAM Professional 27 Lüftungs-Check 27 Klima-Check 27

#### Kaufmännische / Ausschreibung

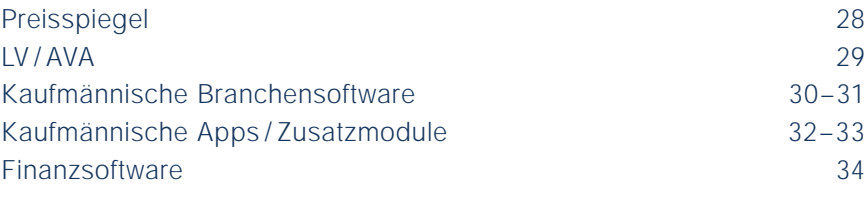

#### Internet / Schulungen

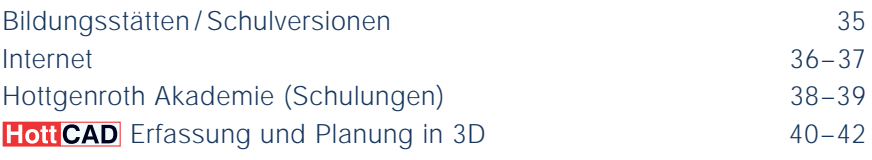

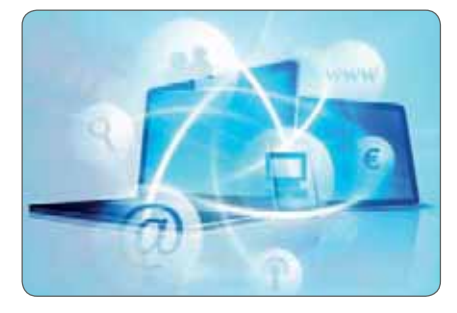

Die Programme sind in unterschiedlichen Versionen verfügbar. Wir differenzieren zwischen Basisprogramm, CAD-Version und solchen, die gemäß unseres ganzheitlichen Softwarekonzeptes den durchgängigen Datenfluss zu anderen HS/ETU-Programmen gewährleisten. Eine Aufstockung in die nächsthöhere Version ist jederzeit möglich. Nachfolgende Symbole leiten Sie durch unser Produktportfolio.

**Tabellarisch** (Basisversion) Dateneingabe über Erfassungsassistenten mit Vorgabewerten und Flächenberechnungstools. Detaillierte tabellarische Erfassung oder gleichwertige Eingabemöglichkeiten.

#### **Hott CAD** (CAD-Version)

Grafische Erfassung eines Gebäudes mit allen notwendigen Bauteilen und Informationen.

- Grundrisse als Zeichengrundlage nachzeichnen (PDF, Bilddatei) oder frei zeichnen
- Freies Konstruieren von Dächern - Split-Level
- 3D-Ansicht zur visuellen Kontrolle nach jeder Eingabe - Direkte Zuweisung von U-Werten inkl. Bauteilkatalog
	- Räume, Raumstempel und Zonen einfach per Mausklick definieren
	- Raumbuch mit Excel Export
	- Gebäudeschnitte und Grundrisse
	- Import und Export von DWG/DXF
	- **Neu** Höhenbemaßung
	- Anlegen von Konstruktionslinien *-* IFC Import und Export (in Verbindung
	- mit gültigem Softwarepflegevertrag)

#### **2** Datenaustausch

Intelligenter Datenaustausch zwischen Programmen mit diesem Symbol. Die Grundlage bildet das einheitliche Datenmodell mit HottCAD als Kern der Programme. Im HottCAD erfasste Daten können somit für jede Software mit dem Datenaustauschsymbol verwendet werden. Ihr Vorteil: einmal erfassen, mehrmals nutzen.

### Produktbeschreibung | Software

Der ideale Einstieg in die 3D-Gebäude- | HottCAD GO! erfassung für Neubau und Bestand. HottCAD GO! steht für die schnelle Datenaufnahme und Planerstellung. Mit diesem CAD-Tool visualisieren und präsentieren Sie Ihre Gebäude schnell und verständlich für verschiedenste Kundengruppen.

- **Einfache Gebäudeerfassung aus** Bildformaten (PDF, JPEG etc.), DWG/DXF und freien Zeichnungen
- Ausführliche 2D-Dokumente; Erstellung mit Bemaßung, Beschriftungen, Schnitten uvw.
- Berechnung von Maßen, Volumina und Flächen
- 3D Visualisierung des Gebäudes mit detaillierten Sichtbarkeitsfunktionen
- **Export in DWG/DXF**

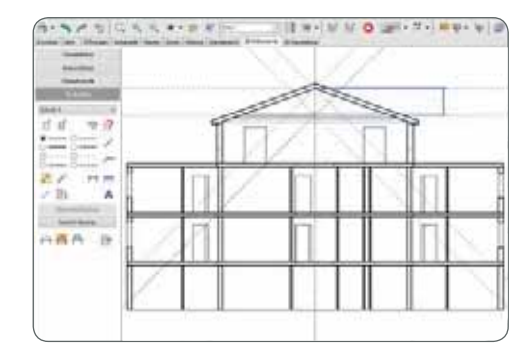

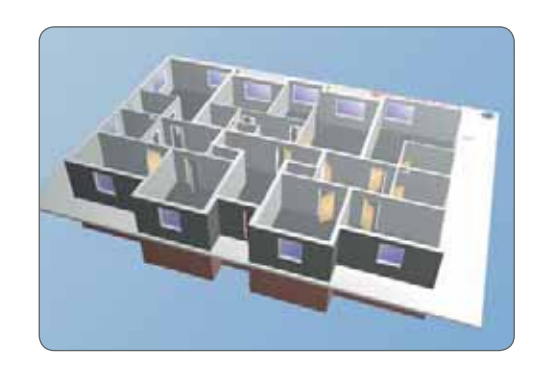

#### **Hott CAD**

### Brandschutz-Bibliothek (Zusatzmodul)

**Ne<sup>u</sup>**Situate. **Chang** 1977

Zusatzmodul für die 2D-Dokumentation und Planerstellung in allen 3D/3D PLUS Programmenversionen sowie HottCAD GO!

Bibliothek mit genormten grafischen Symbolen für die Sicherheits- und Gesundheitsschutzkennzeichnung (ASR A1.3) sowie nach DIN 14095 und DIN 14675.

#### TGA Heizung

Tabellarische Erfassung + Erfassungsassistent

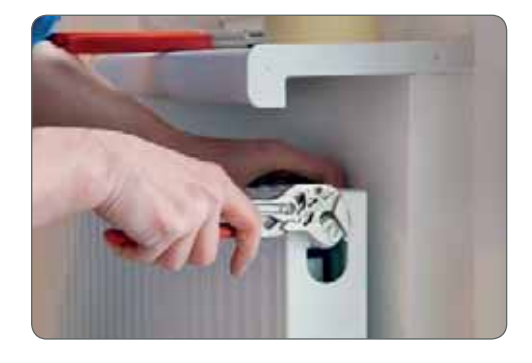

ا ہے ا

### TGA Heizung **3D PLUS**

#### Tabellarische Erfassung

- + Erfassungsassistent
- **+ Verlegeplan**
- $+$  CAD
- + Datenaustausch

**ETU - BIM4.0**

Hott CAD **EX** 

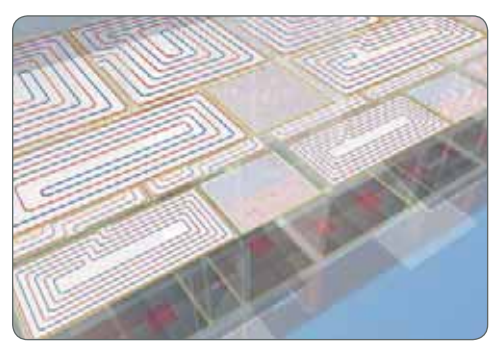

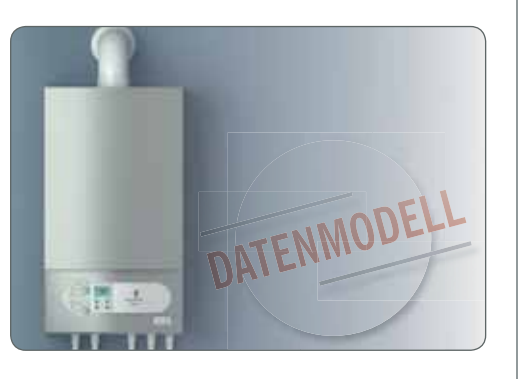

#### Software Produktbeschreibung

Zeit sparen mit intelligenter Planungs-Software. Berechnung der Heizlasten von Räumen, Wohneinheiten und Gebäuden nach EN 12831 und ÖNORM H 7500 sowie Auslegung von Heizkörpern und Fußbodenheizung.

- Berechnung von Heizkörpern, Fuß boden- oder Wandflächenheizungen auf Grundlage der ermittelten Heizlast
- Automatische Auslegung von Heizkörpern und Fußbodenheizungen
- <sup>J</sup> Normkonforme Ausdrucke zum einfachen und schnellen Nachweisen bzw. Dokumentieren der Rechenergebnisse
- Erstellung von editierbaren Stücklisten und Übergabe an an "Kaufmann-Software" bzw. per UGL
- Berechnung der passiven Kühlung: Für den Auslegungsfall "Heizen und Kühlen" kann die entsprechende Kühlleistung der Heizflächen unter den hydraulischen Bedingungen des Heizfalls ermittelt werden.
- Einfache Übergabe der berechneten Heizflächen in das 3D-Modell zur effektiven Erstellung eines Verlege-/ Ausführungsplanes von Heizkörpern und Fußbodenheizungen
- Import und Export von DWG/DXF
- **IFC Import und Export (in Verbindung** mit gültigem Softwarepflegevertrag)

#### **Vorteile 3D PLUS:**

- **Einfache und zeitsparende** Gebäudeerfassung mit HottCAD
- Übergabe an weitere 3D PLUS Programme
- **Planerstellung bis hin zu Verlegplänen** und Schlitzeinzeichnung als separate 2D-Dokumente
- **Abgabe von Austauschformaten** wie DWG/DXF
- Kundenpräsentation mit dem 3D Modell Ab 2017
	- Zusatzmodul zur grafischen Verlegung von Wand- und Deckenheizungen

schemen

### Produktbeschreibung | Software **Leistungsumfang Wasser zur Berech-Wasser nung und Erstellung eines 2D-Schemas**  Tabellarische Erfassung + Erfassungsassistent Auslegung und Berechnung von Trinkwasseranlagen nach DIN EN 1988-300 **Ermittlung von Ventileinstellungen, Volu** menströmen und Temperaturverlauf der Zirkulationsleitungen Ausgabe Strangdaten, Strangergebnisse und Stück-/Massenlisten sowie Strang- $\equiv$ Wasser **3D PLUS Verlegeplan** + CAD œ + Datenaustausch P  $\frac{1}{10}$ (j) 233 to as at

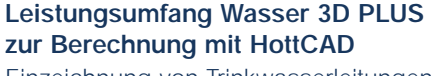

Einzeichnung von Trinkwasserleitungen in HottCAD zur Ermittlung erforderlicher Massen und Berechnungen nach DIN EN 1988-300.

- Zeichnung und Anbindung der Rohrleitung und Objekte im Grundriss
- 3D-Generierung des Netzes
- **Profile Projektübergreifend speichern**
- Automatische Anbindearten wie T-Stücke und Doppelwandscheiben
- **Ausgabe der Grundrisse in DWG/DXF-**Dateien
- **Ermittlung von Rohrdimensionen, Ventil**einstellungen, Volumenströmen, Druckverläufen etc.
- Erstellung von Normnachweisen, Stücklisten und Planungsunterlagen
- Import und Export von DWG/DXF
- $\blacksquare$  IFC Import und Export (in Verbindung mit gültigem Softwarepflegevertrag)

#### Ab 2017

 Erweiterung der Berechnung und Zeichnung für Abwasser

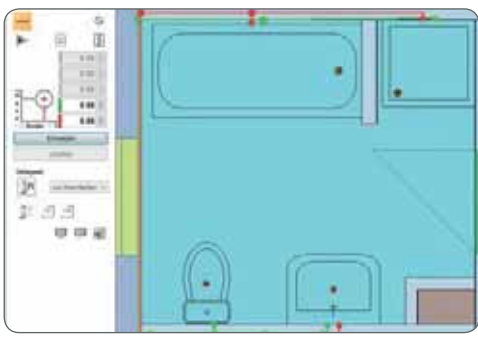

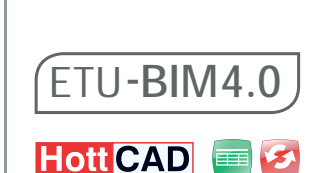

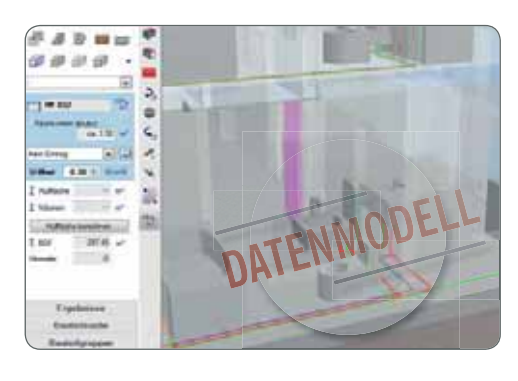

#### Rohrnetz

Tabellarische Erfassung + Erfassungsassistent

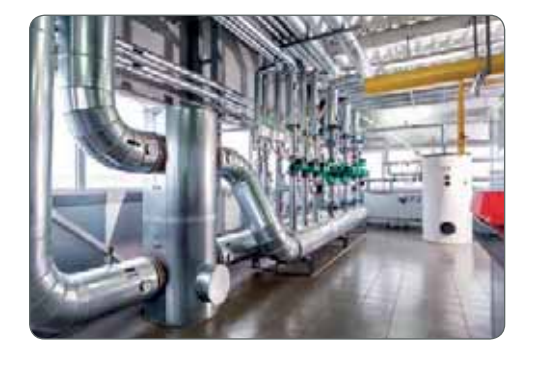

#### Software Produktbeschreibung eine Produktbeschreibung

Auslegung und Berechnung von Heizkreisen inkl. Ventileinstellung und hydraulischem Abgleich mittels grafischer Erstellung eines Strangschemas in HottCAD

- Komfortable, grafische Eingabe im Strangschema von Zweirohrsystemen
- Dimensionierung und hydraulischer Abgleich von Heizungsrohrnetzen, Optimierung von vorhandenen (Altbau-) Anlagen
- **Ausgabe Strangdaten, Strangergebnisse** und Stück-Massenlisten
- **Export des Strangschemas**

ا ہے ا

### Rohrnetz **3D PLUS**

Tabellarische Erfassung

- + Erfassungsassistent
- + CAD
- + Datenaustausch

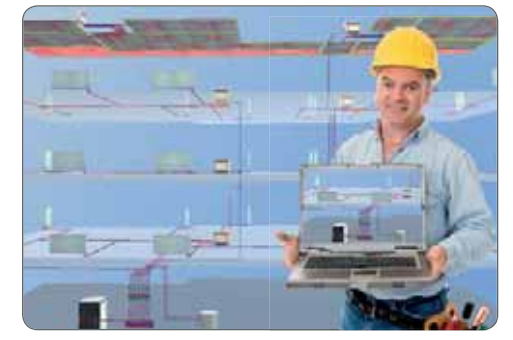

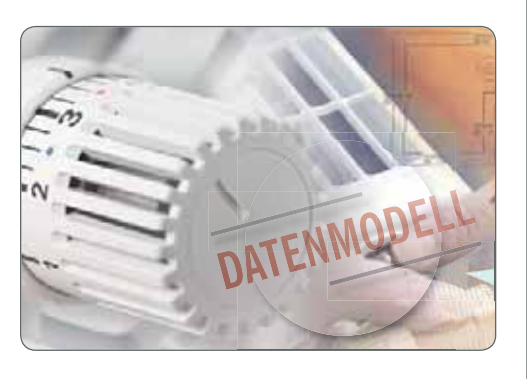

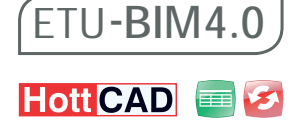

Übernahme von Systemtemperaturen, Heizflächen, Leistungen und Volumenströmen aus TGA Heizung 3D PLUS

- Heizungsrohrnetzplanung im Grundriss; auch auf Basis bereits erstellter Gebäude mit HottCAD
- Ausführliche Erstellung von Planungsdokumenten im Grundriss
- **IFC Import und Export (in Verbindung** mit gültigem Softwarepflegevertrag)

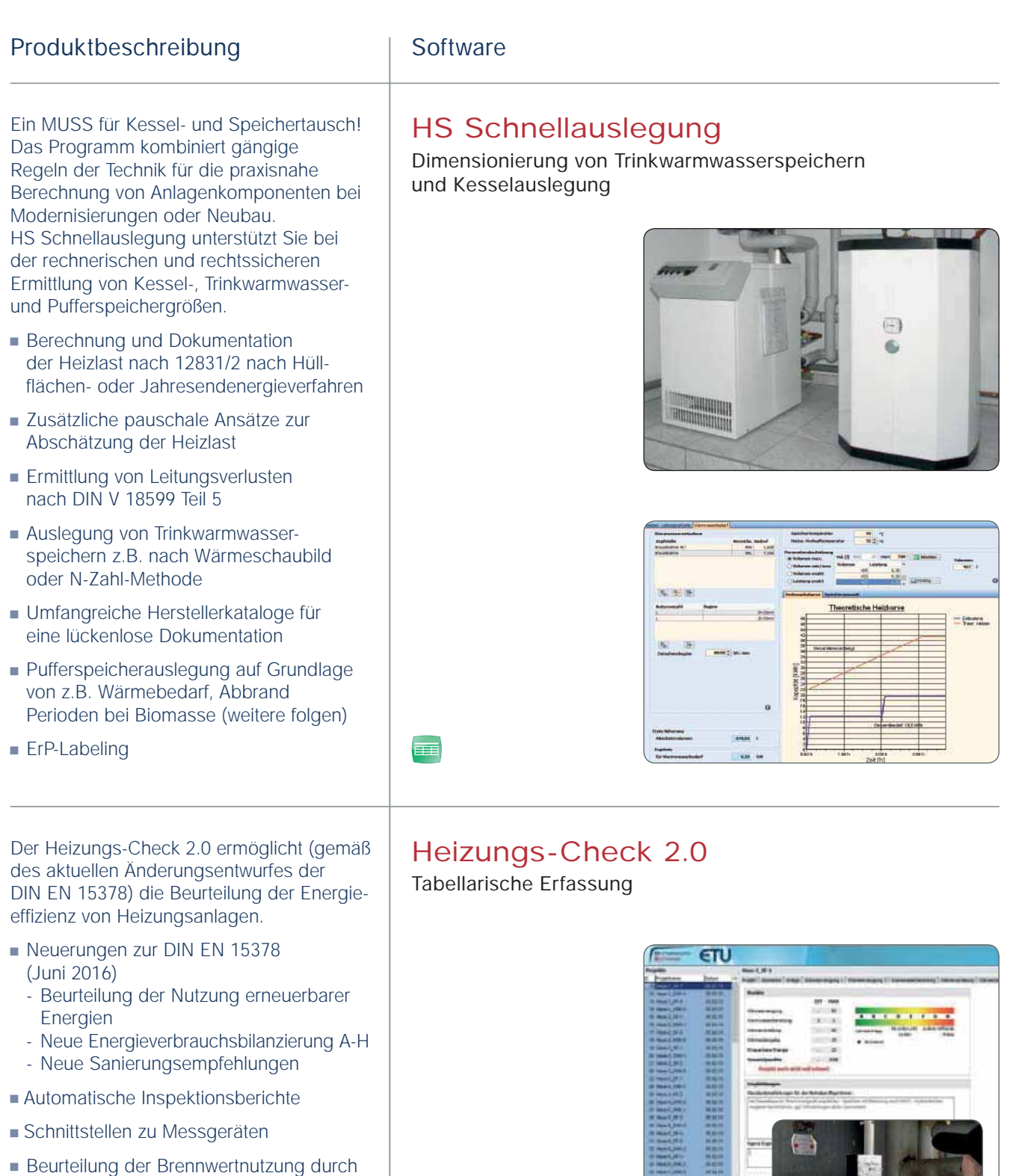

畐

- Kondensatmengenauswertung
- **J** Variantenbildung zur Vorortsituation

#### Software Produktbeschreibung

### Optimus Duo

Tabellarische Erfassung + Erfassungsassistent

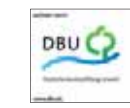

DBUC<sup></sup>

DBU<sup>C</sup>

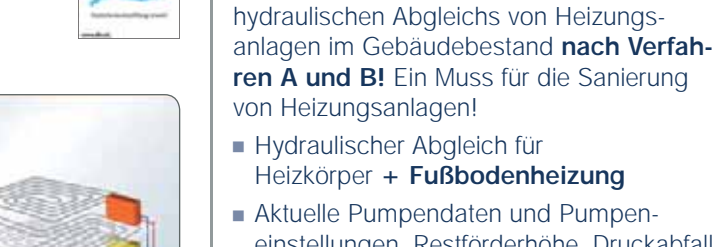

einstellungen, Restförderhöhe, Druckabfall durch Sondereinbauten; Vorschlag für den Einbau eines Differenzdruckreglers falls notwendig

Das Programm Optimus Duo ermöglicht die Berechnung und den Nachweis des

- Berechnung des optimalen Einstellwerts der Heizkreispumpen
- Berechnung der optimalen Vorlauftemperatur des Systems
- **Ausdrucke für KfW- und BAFA-Anträge**  für Kreditvergabe inkl. vollständiger Dokumentation
- **Ermittlung des Anlagenvolumenstroms**  für gegebene oder berechnete Vorlauftemperatur inkl. Vorschlag für die opti male Vorlauftemperatur
- **Mittels integriertem Sanierungsassistenten** und Variantenrechnung lassen sich unterschiedlichste Gebäudespezifikationen miteinander vergleichen und bewerten

#### **Neu**

- **Detimierte Benutzeroberfläche**
- Aktuelle Nachweise und VdZ-Formulare

#### **Vorteile 3D PLUS:**

- Zeichnerische Erfassung oder Übernahme von Gebäuden mit HottCAD
- <sup>J</sup> Übernahme von Plänen aus PDF, DXF/DWG
- Grafische Platzierung von Heizkörpern

#### Optimus-App -App

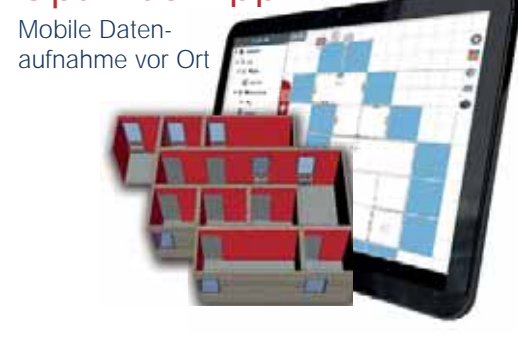

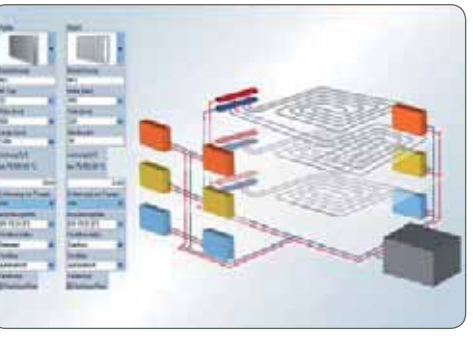

### Optimus Duo **3D**

Tabellarische Erfassung + Erfassungsassistent + CAD

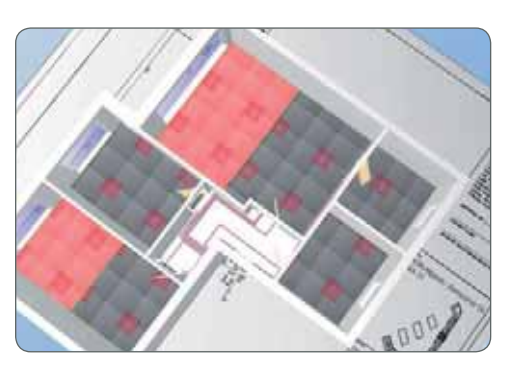

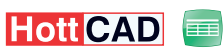

### Optimus Duo **3D PLUS**

Tabellarische Erfassung

+ Erfassungsassistent

- $+$  CAD
- + Datenaustausch

**ETU - BIM4.0**

Hott CAD **EX** 

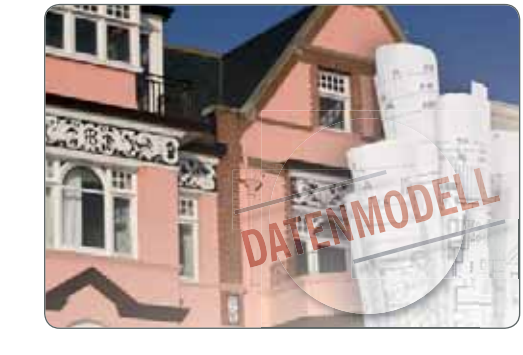

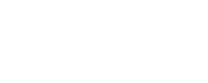

11

#### Produktbeschreibung | Software Die Software ermöglicht die Berechnung der Kühllasten von Gebäuden, Geschossen, Zonen (Nutzungseinheiten) oder Räumen als Stundensimulation. Die Berechnungen erfolgen nach den aktuellen VDI-Richtlinien

<sup>J</sup> Übersichtliche und intuitiv geführte Navigation durch alle Programm funktionen

2078 und 6007.

- <sup>J</sup> Zusätzliche grafische Darstellung der Lasten und Ergebnisse mittels selbst definierbarer Diagrammtypen
- Frei wählbare und editierbare Nutzungsprofile
- **Horizont- und Eigenverschattungs**betrachtung
- Ausgabe von detaillierten Ausdrucken, Grafiken und CSV-Tabellen
- Detaillierte Eingabe von Zonenanforderungen anhand von Profilbibliotheken oder eigener Eingaben:
	- Eingabe und Berücksichtigung von raumweiser bzw. zonenweiser Heizund Kühlleistung
	- Berücksichtigung von raumweisen bzw. zonenweise Luftwechselraten und Volumenströmen
- Sonnenschutz für einzelne Fenster auswählbar
- Deuer Anlagenassistent für Heizung, Kühlung und Lüftung
- Berücksichtigung von passiver Kühlung

#### **Vorteile 3D PLUS:**

- Import und Export von DWG/DXF
- Zeichnerische Erfassung oder Übernahme von Gebäuden mit HottCAD
- **IFC Import und Export (in Verbindung** mit gültigem Softwarepflegevertrag)

#### Kühllast

Tabellarische Erfassung

+ Erfassungsassistent

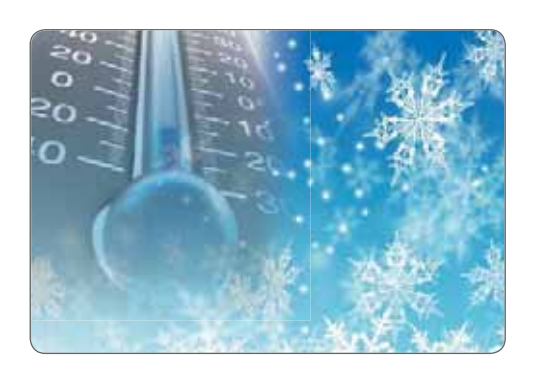

### Kühllast **3D PLUS**

Tabellarische Erfassung

- + Erfassungsassistent
- + CAD

E

+ Datenaustausch

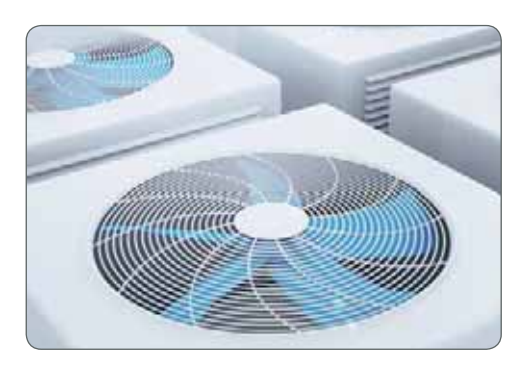

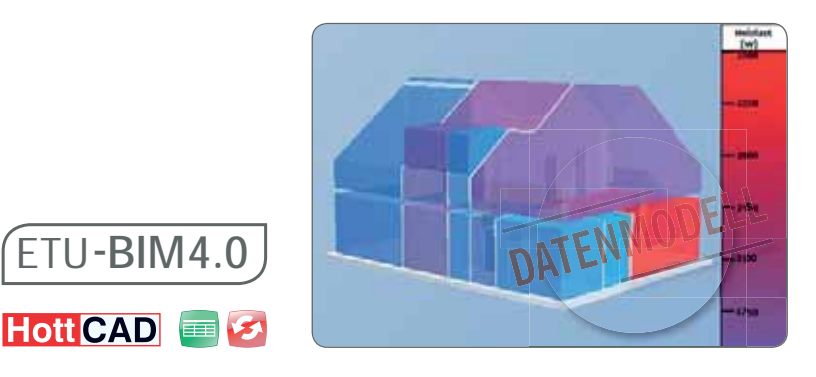

#### **Software**

### Lüftungskonzept 1946-6

Tabellarische Erfassung

- + grafische Raumerfassung in 2D + Konfigurator für Lüftungsanlagen
- + 2D-Anlagenplanung

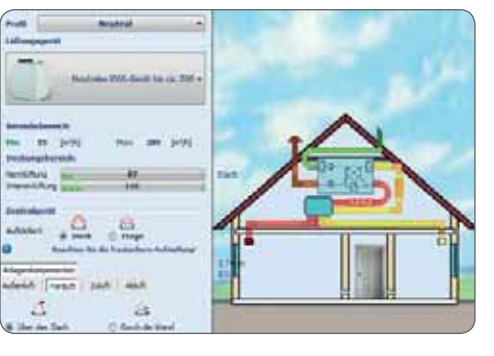

### Lüftungsplaner **PLUS**

Tabellarische Erfassung

- + grafische Raumerfassung in 2D + Konfigurator für Lüftungsanlagen
- + 2D-Anlagenplanung
- + Datenaustausch

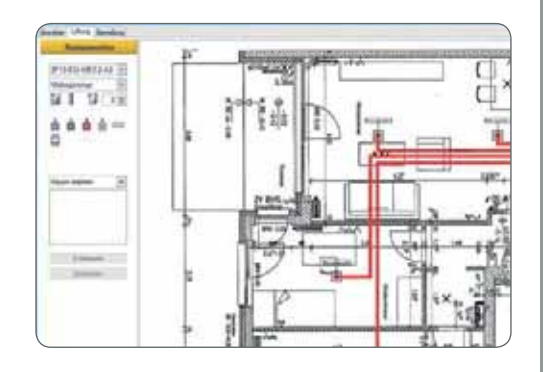

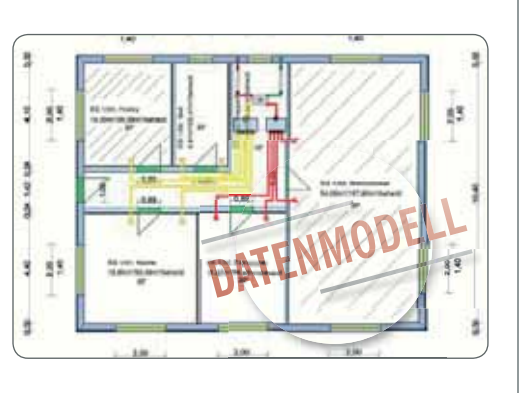

#### Produktbeschreibung

Planung und Auslegung von Wohnungslüftungsanlagen. Erstellung eines Lüftungskonzepts nach DIN 1946-6 unter Beachtung bauphysikalischer, technischer sowie hygienischer Faktoren.

- Berücksichtigung Luftvolumenströme innenliegender Räume nach DIN 18017-3
- **Eingabe unterschiedlicher Nutzungs**einheiten und Zuordnung von Räumen
- <sup>J</sup> Empfehlung lüftungstechnischer Maßnahmen und Berechnung der notwendigen Luftvolumenströme
- Konfiguration der Anlage über Assistenten
- Grafische Erfassung zur Planung von Lüftungsrohrnetzen in 2D
- $\blacksquare$  Druckverlustberechnung
- **J** Umfangreicher Herstellerkatalog
- <sup>J</sup> Übergabe von Stücklisten an die HS/ETU kaufmännische Software
- **Ausführlicher Ausdruck inklusive** Dokumentation und Nachweis
- **J** Vorgefertigte Musterprojekte entsprechend DIN 1946-6, Beiblatt 1

#### **Vorteile PLUS Version:**

- Raumerfassung in 3D
- Datenaustausch (Datenmodell) über HottCAD mit anderen HS/ETU- Programmen

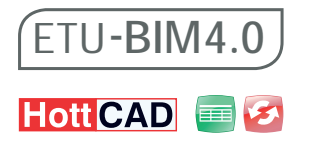

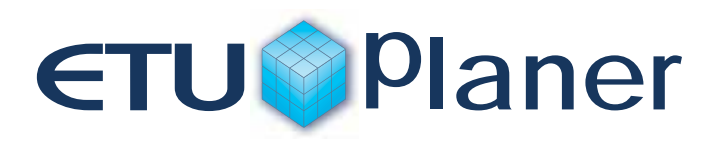

### Der ETU-Planer – Die Komplettlösung für Ihre Planung im BIM Prozess

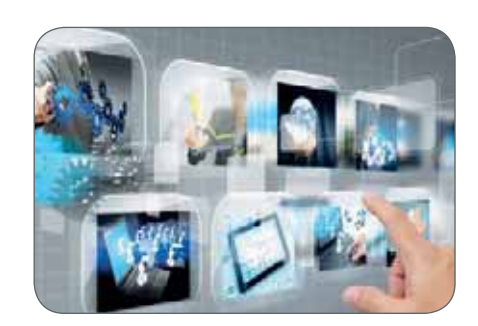

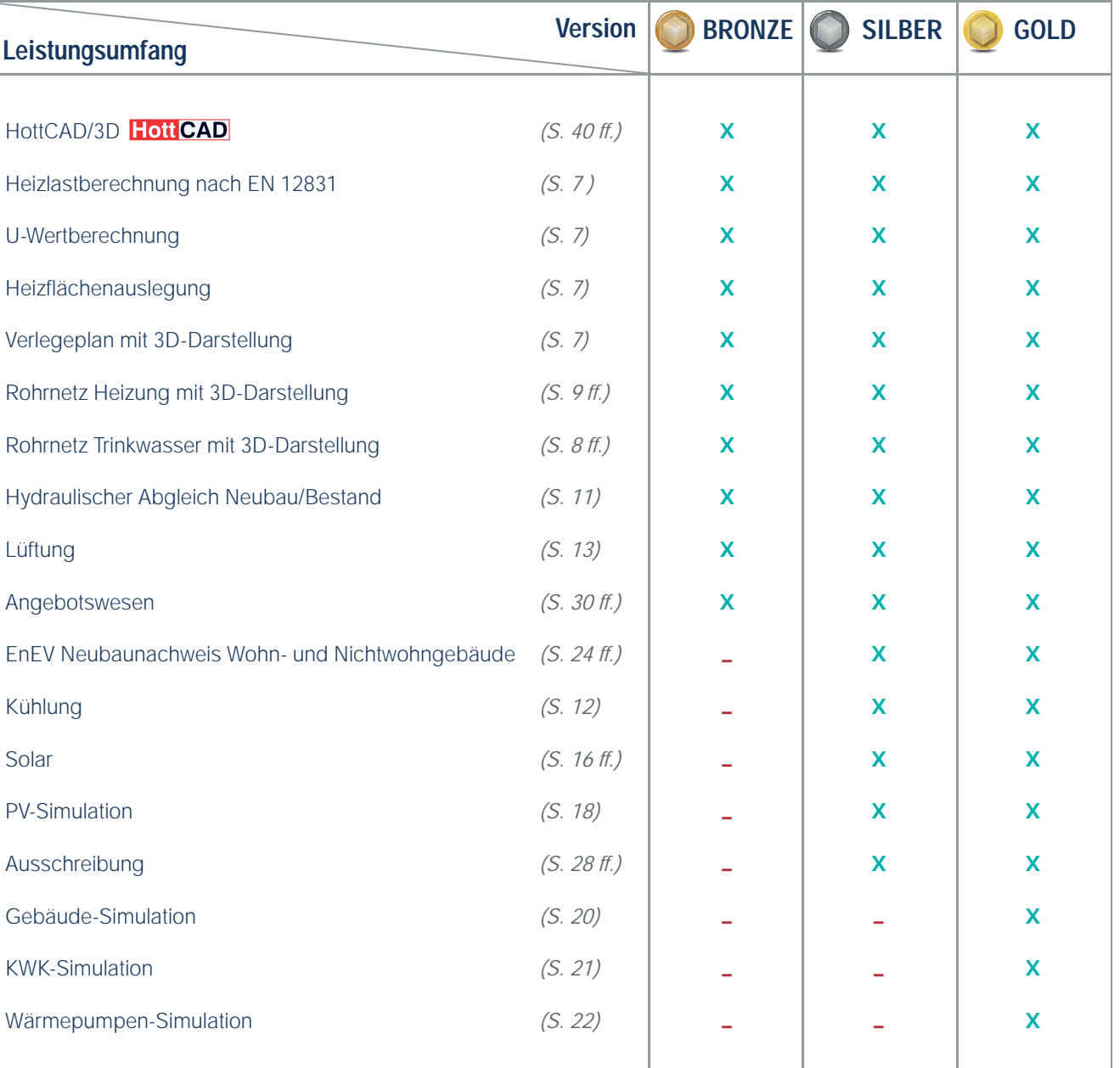

# *<u>ETU@Planer</u>*

#### ETU-Planer **BRONZE**

- Erfassungsassistent
- $+$  CAD
- + Datenaustausch

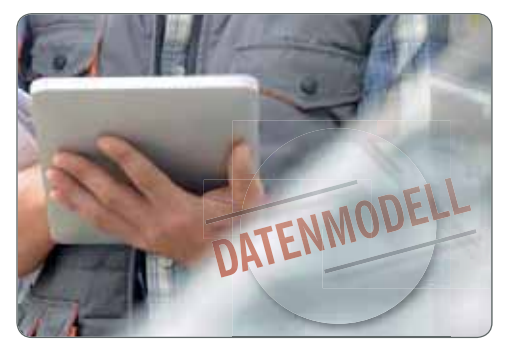

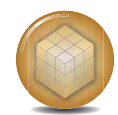

### ETU-Planer **SILBER**

Erfassungsassistent

+ CAD

+ Datenaustausch

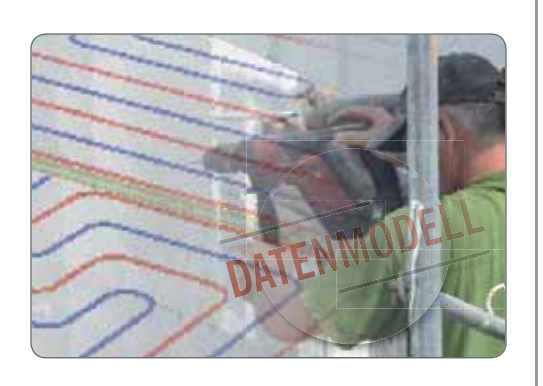

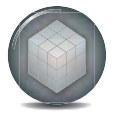

### ETU-Planer **GOLD**

#### Erfassungsassistent

- + CAD
- + Datenaustausch

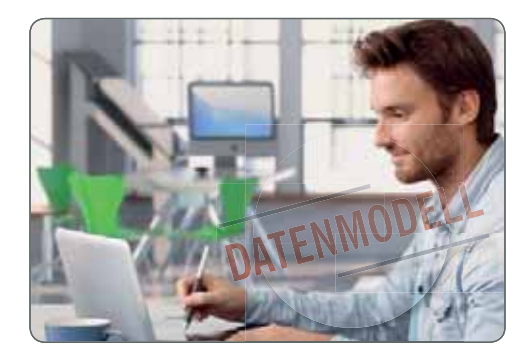

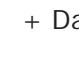

#### Software Produktbeschreibung eine Produktbeschreibung

Der "ETU-Planer" ist eine mehrplatzfähige Komplettlösung für eine Vielzahl technischer Berechnungen. Die Verwendung eines gemeinsamen Datenmodells ermöglicht zeitsparende Planung: Einmal eingegebene Werte werden dem Anwender normübergreifend für ein breites Spektrum an Berechnungen zur Verfügung gestellt und ersparen die mehrfache Dateneingabe.

- $HottCAD/3D$
- Heizlastberechnung nach EN 12831
- **J** U-Wertberechnung
- **Heizflächenauslegung**
- Verlegeplan mit 3D-Darstellung
- Rohrnetz Heizung/Trinkwasser mit 3D-Darstellung
- <sup>J</sup> Hydraulischer Abgleich Neubau/ **Bestand**
- Lüftung
- **Angebotswesen**
- **EnEV Neubaunachweise Wohn- und** Nichtwohngebäude
- Kühlung
- Solar
- **PV-Simulation**
- Ausschreibung
- Gebäude-Simulation
- KWK-Simulation
- **J** Wärmepumpen-Simulation

#### **Flexible Ergebnisausgabe**

• Planungsbericht

**ETU - BIM4.0**

Hott CAD **ED** 

- Strangschemen/Verlegepläne/Grundrisspläne, optimiert für großformatigen Druck (z.B. Plotter DIN A1)
- **Normberechnungen und Nachweise**
- **Leistungsverzeichnisse, auch über GAEB**

Der ETU-Planer ist in drei Ausprägungen (Bronze, Silber, Gold) verfügbar. **Auf die nächsthöhere Version kann jederzeit aufgestockt werden.**

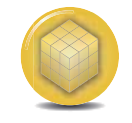

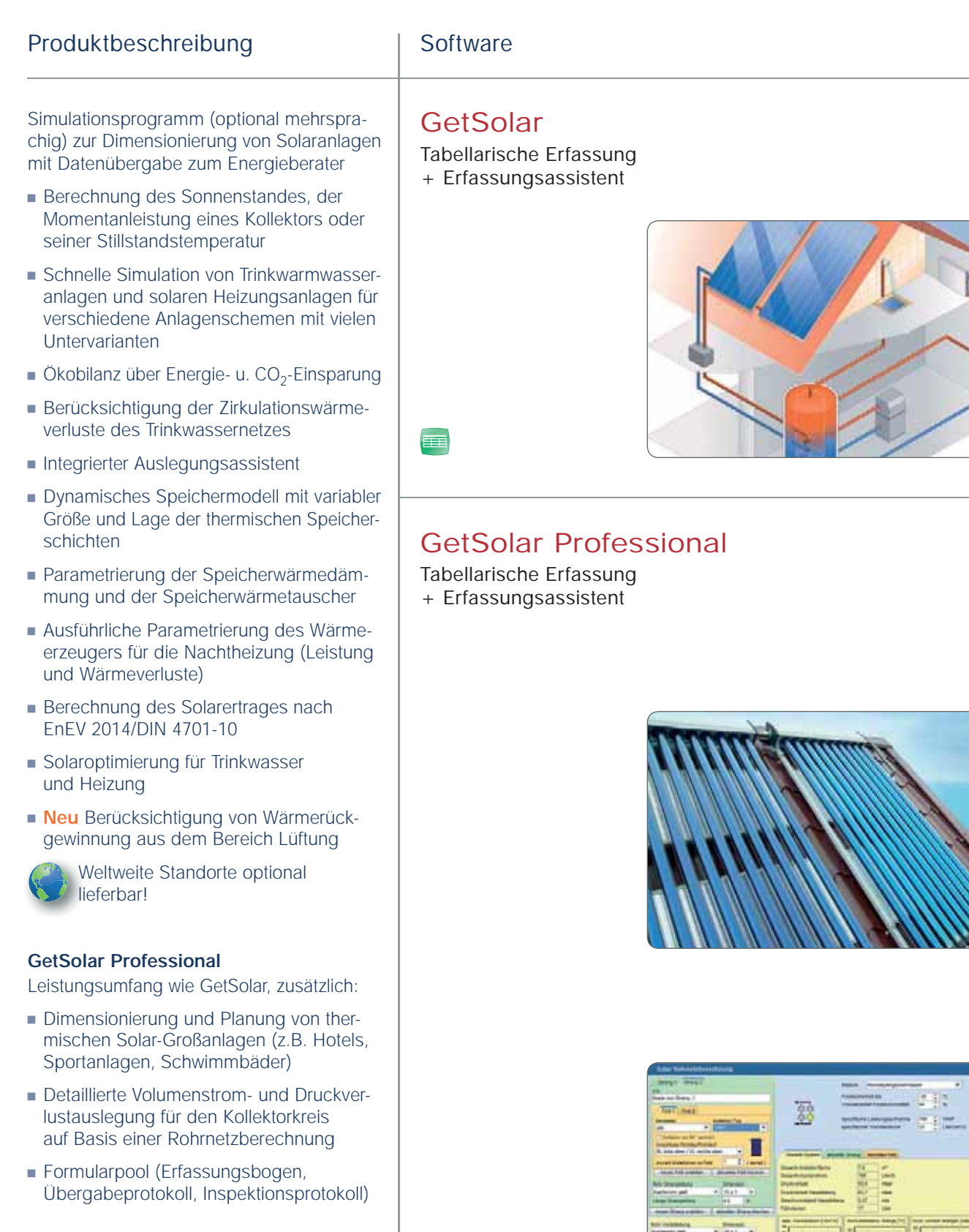

 $\equiv$ 

#### ShPP **3D PLUS** Sonnenhaus Projektierungs-Paket

#### Tabellarische Erfassung

- + Erfassungsassistent
- + CAD
- + Datenaustausch

Gefördert durch:

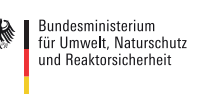

aufgrund eines Beschlusses

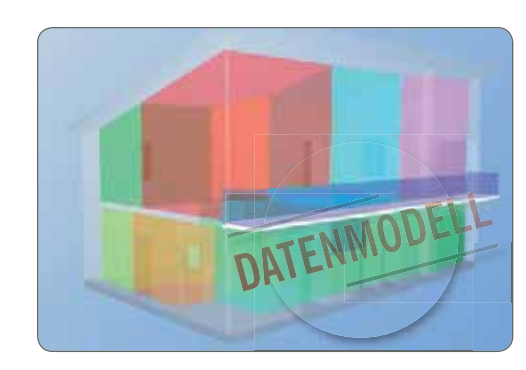

### **ETU - BIM4.0**Hott CAD **EX**

### Länder-/Kontinentmodul

Erweiterungsmodul für Simulationssoftware pro Programm

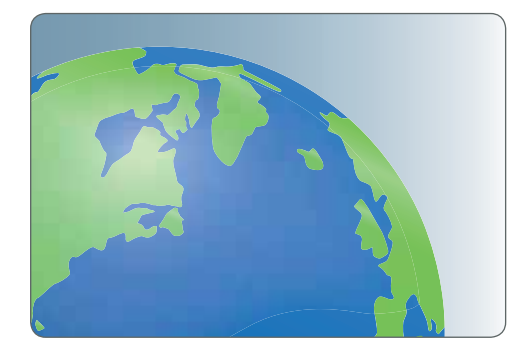

#### Software Produktbeschreibung in der Produktbeschreibung

Berechnungssoftware und Projektierungspaket für solarthermische Minimalenergiewohngebäude bzw. Sonnenhäuser auf Grundlage einer Simulation des Gebäudes und der Anlagentechnik

- Berechnung des instationären, thermi schen Verhaltens von Räumen und Gebäuden nach VDI 6007.
- **Pufferspeicher mit interner Trinkwasser** erwärmung (Kombipuffer) oder Puffer speicher mit externer Frischwarmwasser station
- Detaillierte Parametrierung des Pufferspeichers
- 7 Varianten der Solarkreisanbindung am Pufferspeicher (interne Wärmetauscher, solare Trennstation oder ohne Wärme tauscher mit Frostschutzsystem)
- Berechnung des Solarertrages nach EnEV/DIN 4701-10
- Schnelle Simulation durch variable Zeitschrittlänge
- $\blacksquare$  Ökobilanz über Energie- und CO<sub>2</sub>-Einsparung durch Vergleich mit "Null-Solar-Variante"
- Integr. Gebäudesimulations-Rechenkern zur korrekten Ermittlung des stündlichen Heizwärmebedarfs des Gebäudes bei detail. Betrachtung des Nutzerverhaltens

Weltweite Standorte optional lieferbar!

Das Modul enthält weitere Klimadaten für Länder- bzw. Kontinentregionen. Diese können vorhandene Softwareprogramme erweitern für weltweite Berechnungen auf Basis von Simulationsrechnungen.

- **Meteonorm Klimadatensätze**
- Strahlungs-, Temperatur- und weitere **Standortdaten**

Verfügbarkeiten für einzelne Programme auf Anfrage.

#### Produktbeschreibung | Software

Herstellerunabhängige Simulationssoftware zur Planung und Auslegung von Photovoltaik-Anlagen

- Assistent zur Schnellkalkulation von Stromertrag und Wirtschaftlichkeit ohne grafische Gebäudeerfassung
- Anlagenplanung am 3D-Gebäudemodell, Dachpläne mit Bemaßung und Verschaltungsplan
- **J** Visuelle Verschattungs-Simulation als Planungshilfe
- **Simulation Batterie-Speicher**
- **Department Deferent Instance Perechnung mehrerer** Dachflächen in einem Projekt
- Weltweite Standortdaten optional lieferbar (Meteonorm)
- **J** Umfangreiche und editierbare Modulund Wechselrichterdatenbank inkl. Filterfunktion (Photon Datenbanken)
- **Nirtschaftlichkeitsberechnung (inkl.** Risikoanalyse & variabler Finanzierungsberechnung)
- Visuelle Dachbelegung per Gebäudefoto in Verbindung mit Foto-Aufmaß Professional
- Frei wählbare und editierbare Nutzungsprofile für die detaillierte Berechnung der Strom-Eigennutzung
- $\blacksquare$  Import von Lastgängen mit CSV-Dateien
- Berechnung des Energieertrags einer-Photovoltaikanlage nach DIN V 18599-9
- Schnittstelle zum "Energieberater"– Übernahme zur Anrechnung für den **Energieausweis**

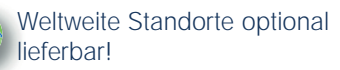

#### **Ideal in Verbindung mit Foto-Aufmaß:**

**J** Visuelle Dachbelegung per Gebäudefoto in Verbindung mit Foto-Aufmaß Professional

#### PV-Simulation **3D**

- Tabellarische Erfassung
- + Erfassungsassistent
- + CAD

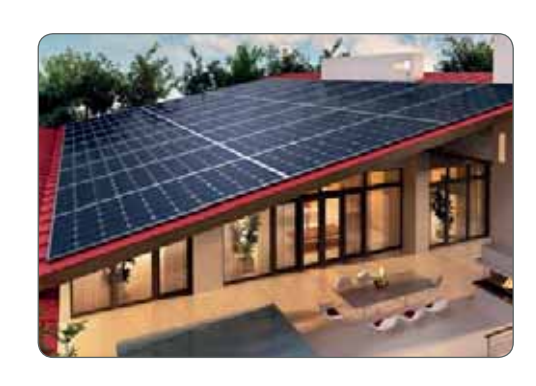

#### **Hott CAD**

### PV-Simulation **3D PLUS**

Tabellarische Erfassung

+ Erfassungsassistent

**ETU - BIM4.0**

Hott CAD **ED** 

- + CAD
- + Datenaustausch

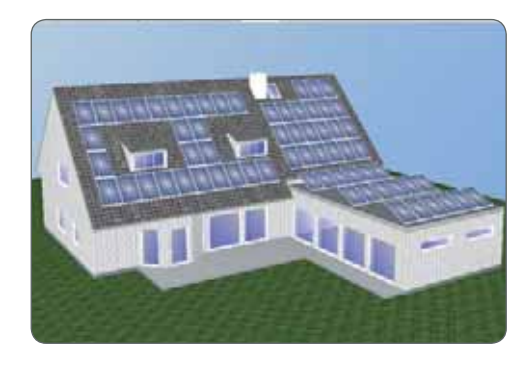

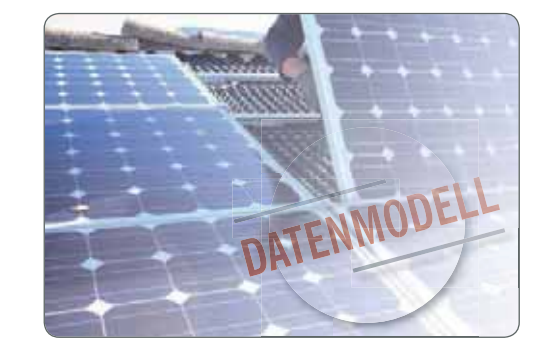

#### Foto-Aufmaß Professional Fotografische Gebäudeaufnahme mit Digi-

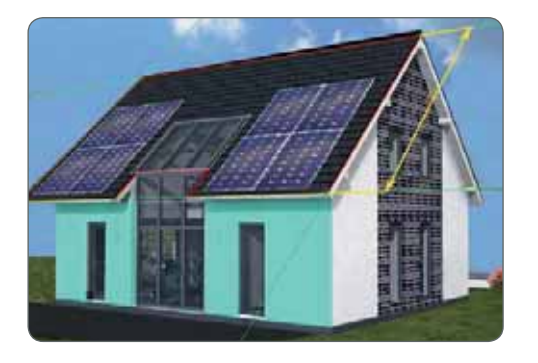

### Sommerlicher Wärmeschutz **3D PLUS**

Tabellarische Erfassung

- + Erfassungsassistent
- + CAD
- + Datenaustausch

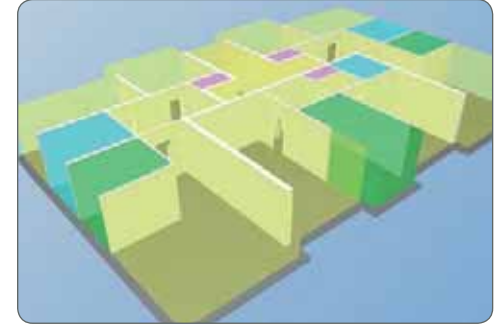

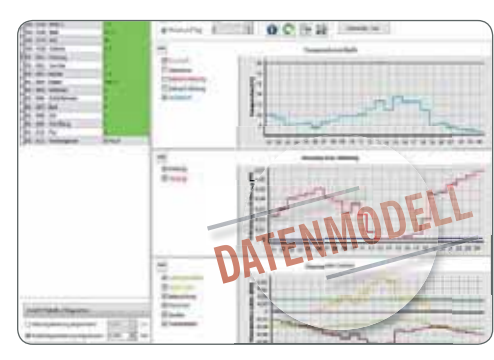

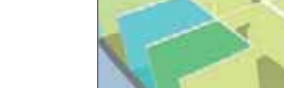

#### Software Produktbeschreibung eine Produktbeschreibung

talkameras oder Smartphones (ab 1.3 Mpx)

- **Ermittlung von Flächen, Umfängen und**  Längen von Fassaden und Dachflächen mit Datenübergabe zu PV-Simulation, Energieberater- und Kaufmann-Software
- Digitale Planung und Darstellung von Solarkollektoranlagen
- <sup>J</sup> Farbgestaltung mit BRILLUX-Farbkatalog
- **Excel-Export**
- Farbgestaltung per Drag & Drop
- **Neu** Texturgestaltung

Simulation und Nachweis des sommerlichen Wärmeschutzes nach DIN 4108-2

- Dynamische Simulation des sommerlichen Wärmeschutzes nach Vorgaben der DIN 4108-2 (Absatz 8.4) auf Basis der VDI 6007
- Berechnung der kritischen Räume oder des gesamten Gebäudes
- 3D-Gebäudeerfassung mit HottCAD inkl. IFC Import/Export
- Berücksichtigung von Verschattung
- <sup>J</sup> Übernahme der Gebäudedaten aus anderen 3D PLUS-Programmen
- Grafische u. tabellarische Darstellung der Ergebnisse (u.a. Temperaturverläufe, Lastenverteilung)
- Berücksichtigung von passiver Kühlung

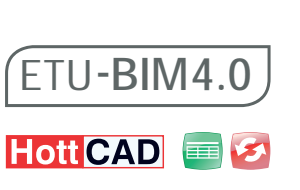

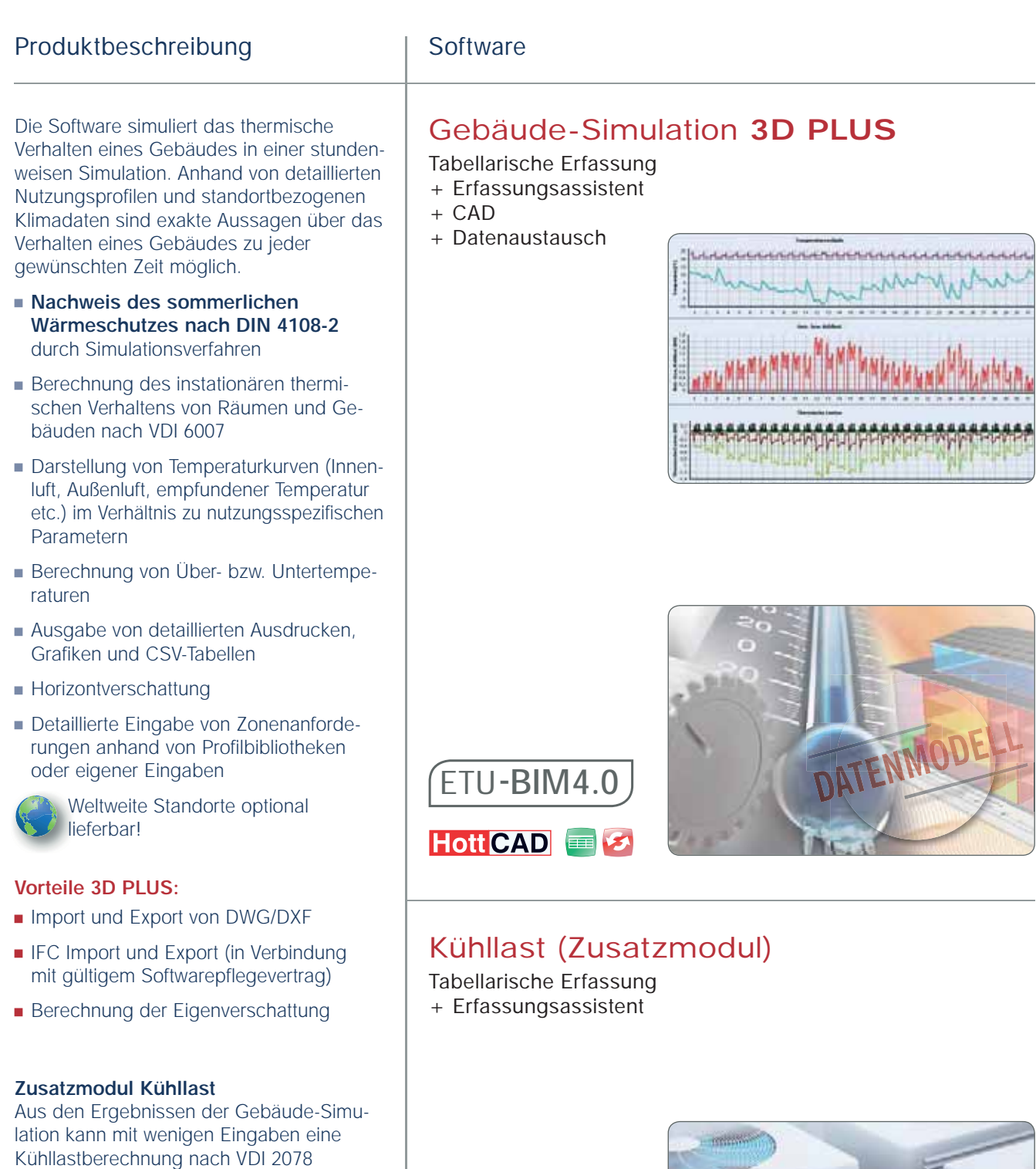

 $\equiv$ 

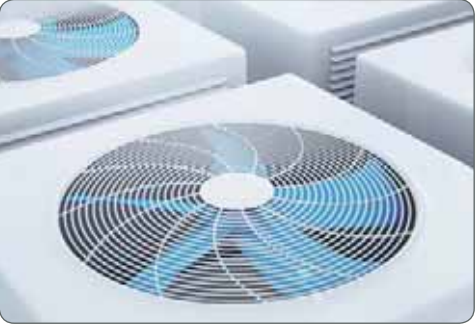

durchgeführt und nachgewiesen werden. Leistungsbeschreibung auf Seite 12.

#### KWK-Simulation

Tabellarische Erfassung + Erfassungsassistent

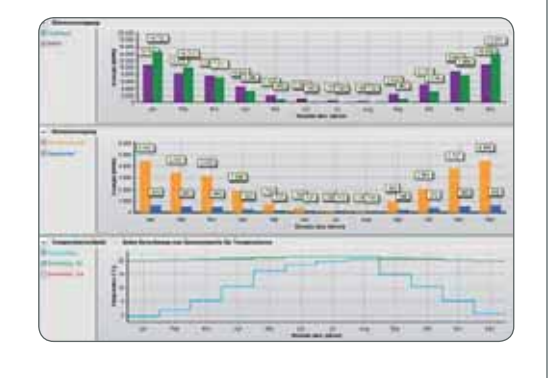

### KWK-Simulation **3D PLUS**

Tabellarische Erfassung + Erfassungsassistent

- + CAD
- + Datenaustausch

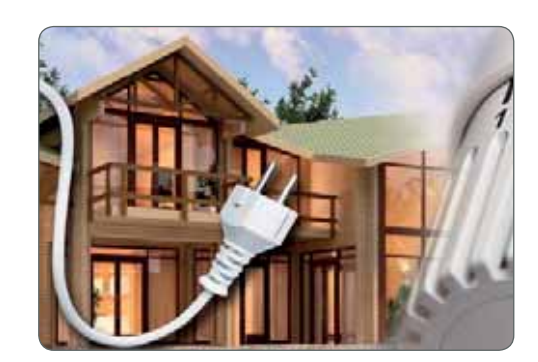

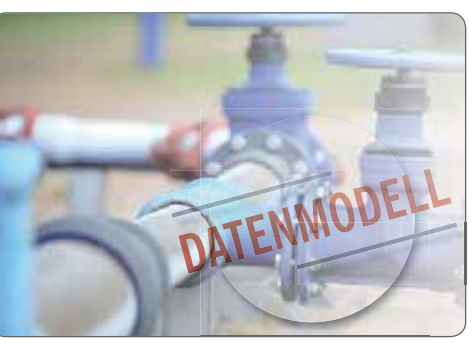

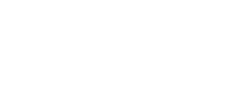

### Software Produktbeschreibung eine Produktbeschreibung

Auslegungs- und Simulationssoftware zur Planung und Optimierung von KWK-Anlagen

- **Assistent zur Schnellbetrachtung** von Wärme und Stromertrag inkl. **Wirtschaftlichkeit**
- BHKW aus Katalogdaten (über 400 BHKW, von 1 KW bis 50 KW) oder freie Eingabe
- Berechnung der Wirtschaftlichkeit unter Berücksichtigung von aktuellen Fördermöglichkeiten und Optimierung des Eigenstromverbrauchs
- Bestimmung des Heizenergiebedarfs anhand von Gebäudedaten, Gebäude nutzung, Lastprofilen/Verbrauchswerten und klimatischen Bedingungen
- **Import von Lastgangprofilen** mit CSV-Import
- Dutzungsprofile für Sollwert Heizung, Warmwasserbedarf und Stromverbrauch in stündlicher Auflösung (freie Konfiguration oder Vorlagen aus Bibliotheken)
- **Einfache Erstellung der Anlagenkonfigu**ration
- Stundenweise Simulation der KWK- Anlagen entsprechend der klimatischen Bedingungen und der individuellen Bedarfsbestimmung

Weltweite Standorte optional lieferbar!

#### **Vorteile 3D PLUS:**

- Dibernahme des Gebäudemodells aus anderen 3D PLUS Anwendungen
- Direktes Anlegen von Nutzungszonen in HottCAD

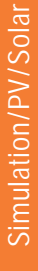

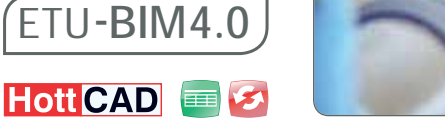

#### Produktbeschreibung | Software

Auslegungs- und Simulationssoftware zur Planung und Optimierung von Wärmepumpen-Anlagen

- Bestimmung der Jahresarbeitszahl nach VDI 4650 und Simulation der Jahres arbeitszahl (Sperrzeiten der Energiever sorger fließen in die Berechnung mit ein)
- Berechnung der Wirtschaftlichkeit
- Bedarfsbestimmung: Bestimmung des Heizenergiebedarfs anhand von Gebäu dedaten, Gebäudenutzung und klima tischen Bedingungen
- Frei wählbare und editierbare Nutzungs profile u.a. für den Sollwert der Heizung und Warmwasser
- Import von Lastgangprofilen mit CSV-Import
- Auslegung von Luft/Wasser-Wärme pumpen, Wasser/Wasser-Wärmepumpen und Sole/Wasser-Wärmepumpen ent sprechend den klimatischen Bedingungen
- **Einbindung mehrerer unterschiedlicher** Wärmepumpen (mit verschiedenen Quellen) möglich
- **Primäre und sekundäre Einbindung** eines Heizkessels möglich
- **Einbindung vom Überströmventilen** und Vorlaufabsenkungen
- J Übernahme von PV-Simulation-Berechnungsergebnissen für kombinierte Simulationsbetrachtung

Weltweite Standorte optional **lieferbar!** 

#### **Ideal in Verbindung mit PV-Simulation:**

Sie wollen den selbsterzeugten Strom der PV-Anlage für die Wärmepumpe benutzen?

Diernahme von PV-Simulation Berechnungsergebnissen für kombinierte Simulationsbetrachtung

#### **Vorteile 3D PLUS:**

- <sup>J</sup> Übernahme des Gebäudemodells aus anderen 3D PLUS Anwendungen
- Direktes Anlegen von Nutzungszonen in HottCAD

#### Wärmepumpen-Simulation

- Tabellarische Erfassung
- + Erfassungsassistent

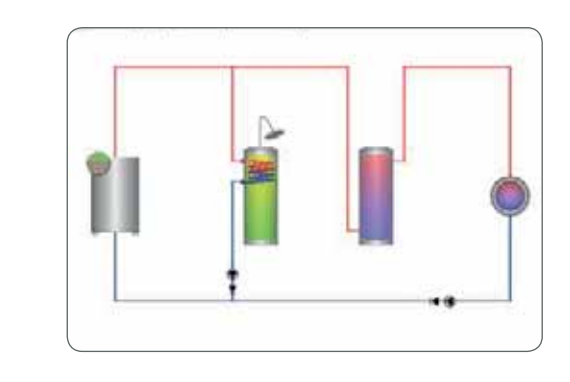

#### Wärmepumpen-Simulation **3D PLUS**

Tabellarische Erfassung

- + Erfassungsassistent
- + CAD
- + Datenaustausch

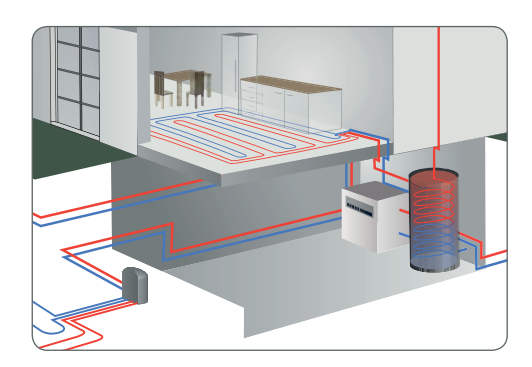

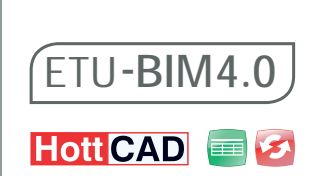

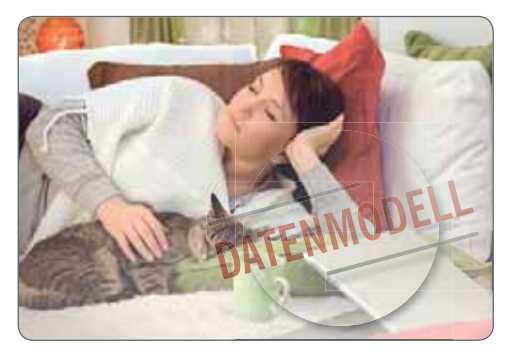

#### HS PSI-THERM / PLUS

Wärmebrückenberechnung

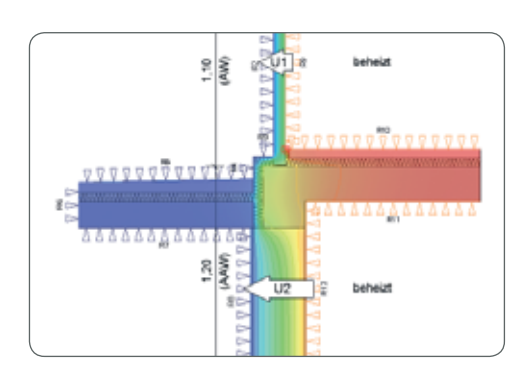

#### HS PSI-THERM **3D**

Wärmebrückenberechnung (Gutachterversion)

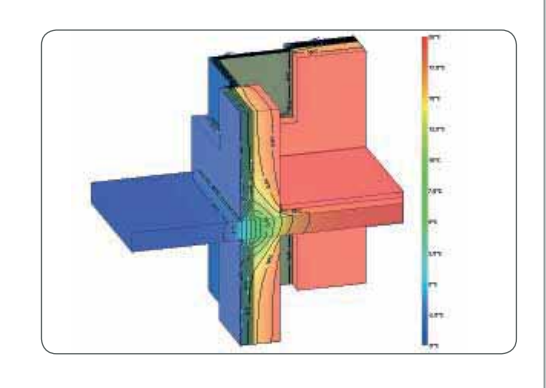

Der Schimmel-Experte

Tabellarische Erfassung

+ Erfassungsassistent

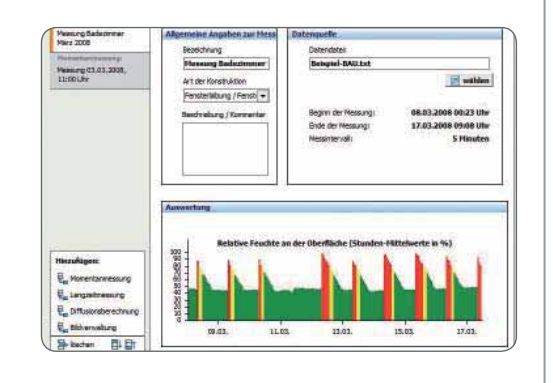

#### Software Produktbeschreibung

Psi-Wert und fRSI-Berechnung. Berechnung nach DIN EN ISO 10211, Randbedingungen nach DIN EN ISO 10211 und nach DIN 4108 Beiblatt 2, Finite-Elemente-Netz (FEM) DXF/DWG Import

- **Interaktiver Wärmebrückenkatalog**
- DIN Datenbank, Herstellerdatenbank
- $\blacksquare$  Temperaturverlauf + Isothermen Darstellung
- **Energiequellen (FB-Heizung) (PLUS-Version)**
- **J** Wärmestrom (PLUS-Version)
- **Temperaturskala (PLUS-Version)**

#### **Neu**

- $B$ erichtsmodul
- Gegenüberstellung von Wärmebrücken
- Berechnungstabelle für Bauteillängen

Chi-Wert Berechnung, Berechnung nach DIN EN ISO 10211, Randbedingungen nach DIN EN ISO 10211, Berechnung von Wärmeströmen und Oberflächentemperaturen im 3D Bauteil.

- $\blacksquare$  Temperaturskala
- Bauteilformen (Zylinder, Stahlträger)
- **Finites Elementenetz**
- **J** Umfangreiche Ausdrucke

#### **Neu**

- **Erstellung einer 3D Wärmebrücke** aus einer 2D Wärmebrücke
- **Legende des Materials als Grafikelement**

Software zur Schadensbewertung und Bestimmung des Schimmelpilzrisikos

- Kondensationsberechnung gemäß Glaser-Verfahren nach DIN 4108-3 oder EN ISO 13788
- Schnittstelle zu Temperatur-Feuchteloggern inkl. grafischer Darstellung
- Bestimmung des Schimmelpilz-Risikos inkl. hx-Diagramm sowie der Sporenauskeimzeiten mittels Isoplethen-Modell aus Logger-Daten
- Auswertung v. Einzel- u. Rastermessungen
- **Betrachtung und Auswertung von** thermisch gekoppelten Räumen
- Gutachterberichte inkl. Word-Export mit Textbausteinen und Fotoverwaltung

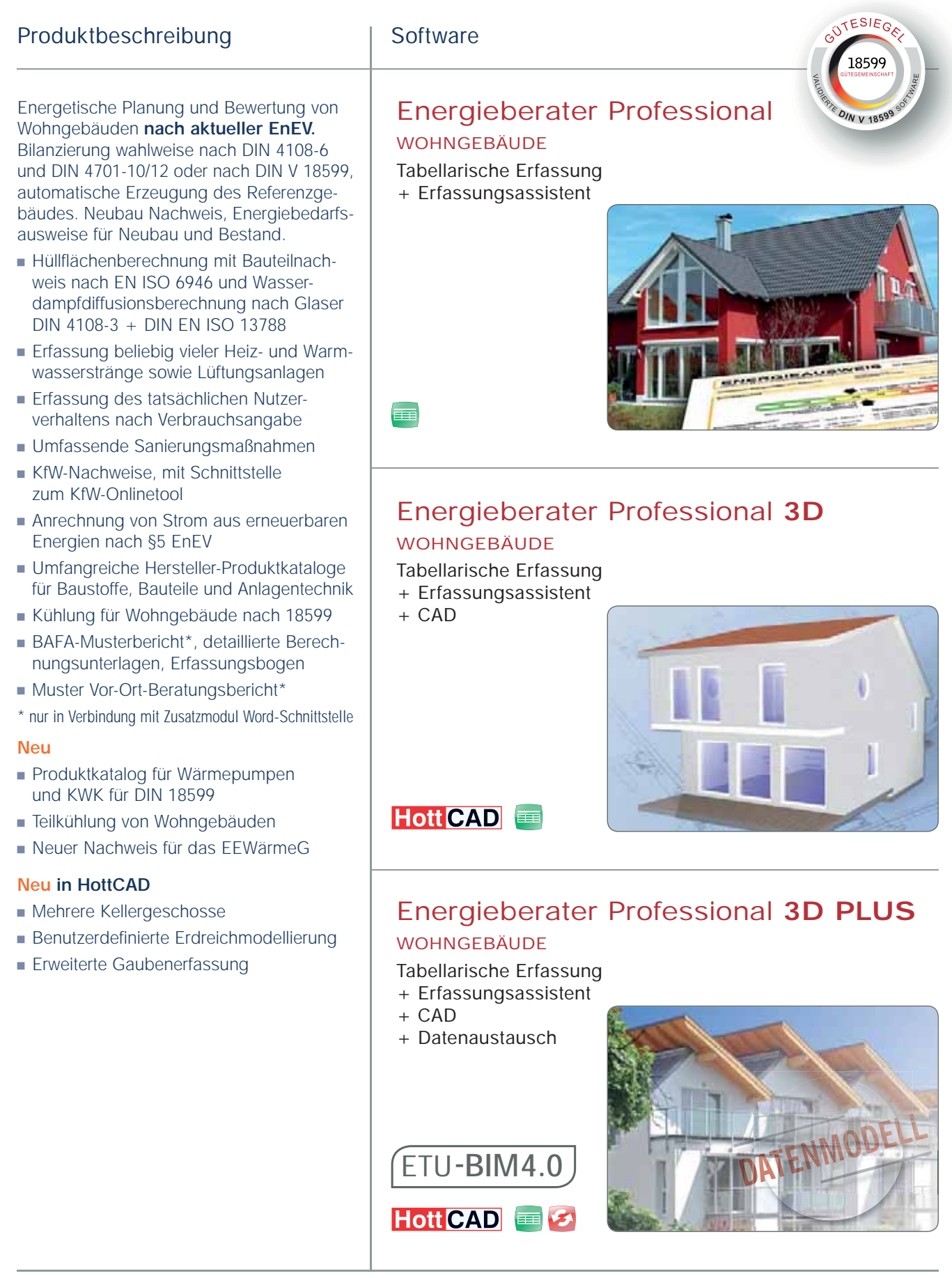

Energieberater 18599

WOHN- UND NICHTWOHNGEBÄUDE

Tabellarische Erfassung

+ Erfassungsassistent

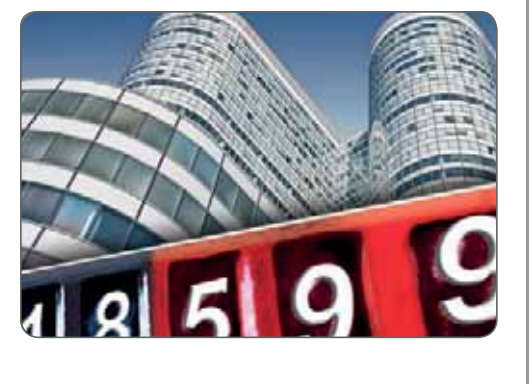

18500

<sup>2</sup>/N V 1859

#### Energieberater 18599 **3D** WOHN- UND NICHTWOHNGEBÄUDE

Tabellarische Erfassung + Erfassungsassistent + CAD

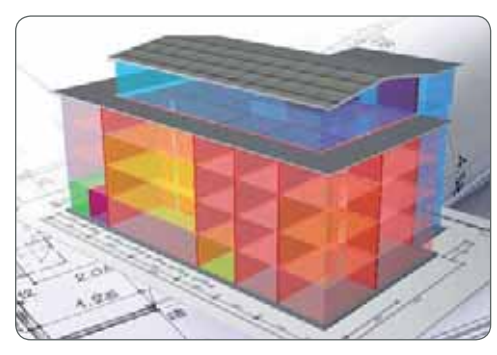

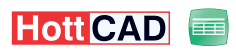

#### Energieberater 18599 **3D PLUS** WOHN- UND NICHTWOHNGEBÄUDE

#### Tabellarische Erfassung

- + Erfassungsassistent
- $+$  CAD
- + Datenaustausch

**ETU - BIM4.0**

Hott CAD **B** 

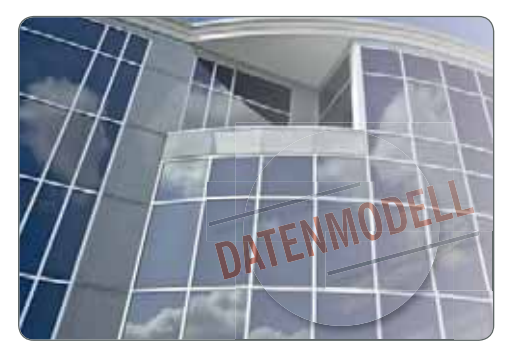

#### Software Produktbeschreibung

Energetische Planung und Bewertung von E Wohn- und Nichtwohngebäuden **nach**  W **aktueller EnEV.** Bilanzierung wahlweise **a** nach DIN 4108-6 und DIN 4701-10/12 n oder nach DIN V 18599, automatische Erzeugung des Referenzgebäudes. Neubau Nachweis, Energiebedarfsausweise für Neubau und Bestand.

- <sup>J</sup> Hüllflächenberechnung mit Bauteilnach weis nach EN ISO 6946 und Wasser dampfdiffusionsberechnung nach Glaser DIN 4108-3 + DIN EN ISO 13788
- **Erfassung von TGA-Komponenten:**  Heizung, Warmwasser, Kühlung, Lüftung und Beleuchtung
- **Erstellung beliebig vieler Zonen und** Versorgungsbereiche
- Erfassung des tatsächlichen Nutzerverhaltens nach Verbrauchsangabe
- <sup>J</sup> Umfassende Sanierungsmaßnahmen
- KfW-Nachweise, mit Schnittstelle zum KfW-Onlinetool
- **Anrechnung von Strom aus erneuerbaren** Energien nach §5 EnEV
- **J** Umfangreiche Hersteller-Produktkataloge für Baustoffe, Bauteile und Anlagentechnik
- Kühlung für Wohngebäude nach 18599
- BAFA-Musterbericht\*, detaillierte Berechnungsunterlagen, Erfassungsbogen
- Muster Vor-Ort-Beratungsbericht\*
- \* nur in Verbindung mit Zusatzmodul Word-Schnittstelle

#### **Neu**

- **Produktkatalog für Wärmepumpen** und KWK für DIN 18599
- **Teilkühlung von Wohngebäuden**
- <sup>J</sup> Neuer Nachweis für das EEWärmeG

#### **Neu in HottCAD**

- **Mehrere Kellergeschosse**
- Benutzerdefinierte Erdreichmodellierung
- **Erweiterte Gaubenerfassung**

#### **Vorteile 3D PLUS:**

Direktes Anlegen von Nutzungszonen in HottCAD

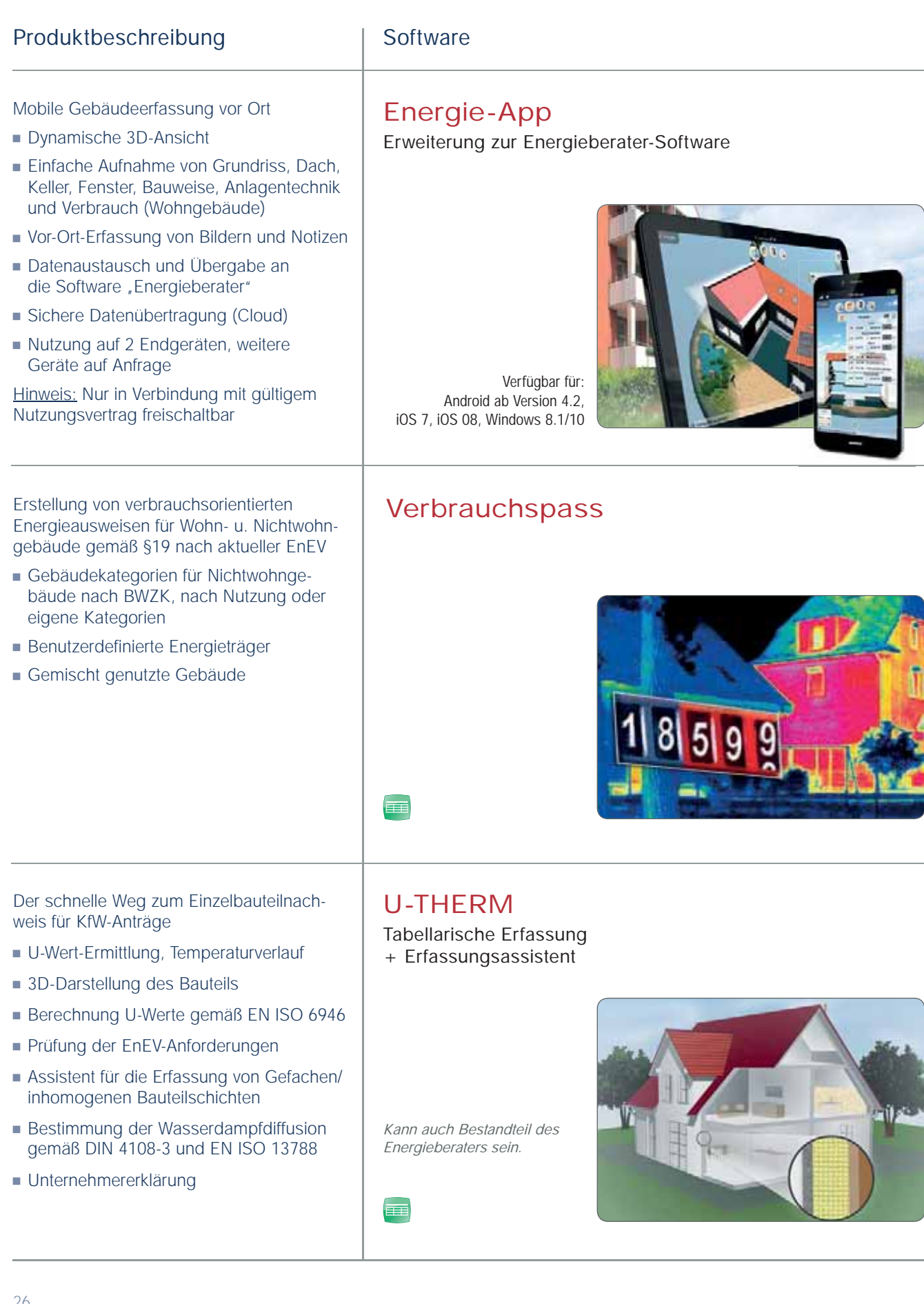

#### Software Produktbeschreibung eine Produktbeschreibung

#### EuroKAM Professional

EINFACH- UND MEHRFACHBELEGUNG Tabellarische Erfassung

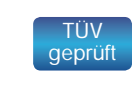

 $\blacksquare$  TÜV-geprüfter Berechnungskern

Querschnittsermittlung von Abgasanlagen, wärme- und strömungstechnische Berechnungen von einfach und mehrfach belegten Abgasanlagen (nach DIN EN 13384).

- Einfache, geführte Navigation
- **Jorlagen- und Projektverwaltung**
- Ausführliche aktuelle Datenkataloge
- Zeitsparende Schnellerfassung
- **Intuitiver Maßnahmenkatalog**
- Optimierte Ergebnisausgabe

#### Lüftungs-Check

Tabellarische Erfassung + Erfassungsassistent

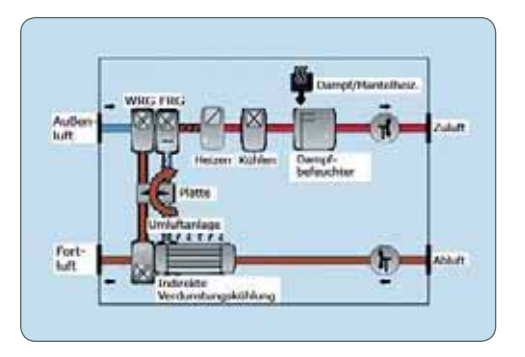

Energetischen Inspektion (EnEV 2014) und Bewertung von Lüftungsanlagen. Ermittlung des Energiebedarfs aller Anlagenteile einer RLT-Anlage. Ausgabe und Dokumentation von Maßnahmen zur energetischen Verbesserung der Anlage.

- Definition einer RLT-Anlage inkl. folgender Anlagenteile: Wärme- und Feuchterückge winnung, Kühlung, Heizung, Befeuchtung, Umluft
- **Angaben zum Aufstellungsort; Bewertung** des Kanalnetzes

#### **Neu**

**Messgeräte-Schnittstelle** 

ويور

 $\overline{a}$ 

### Klima-Check

Tabellarische Erfassung + Erfassungsassistent

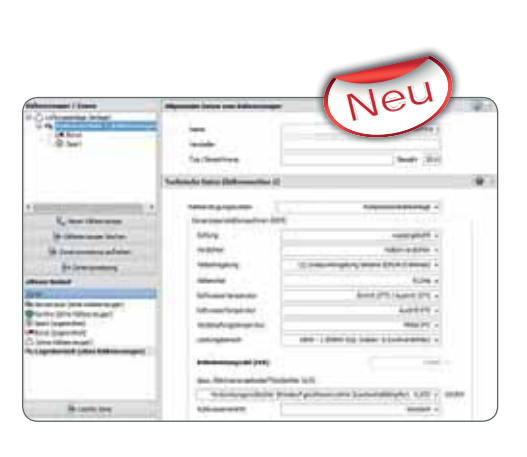

Sämtliche Funktionen des Lüftungs-Checks, erweitert um das energetische Nachweisverfahren für Kälteanlagen nach EPBD, Artikel 9

- Bestimmung der energetischen Effizienz der eingesetzten Geräte
- Die energetische Bewertung des **Gesamtsystems**
- Aufnahme und Erfassung der Kühllasten (vereinfachtes Verfahren)
- **Ausgabe und Dokumentation von Maß**nahmen zur energetische Verbesserungen der Anlage.
- **Einbindung der Vorgaben aus der** EnEV 2014

### Ausschreibungssoftware

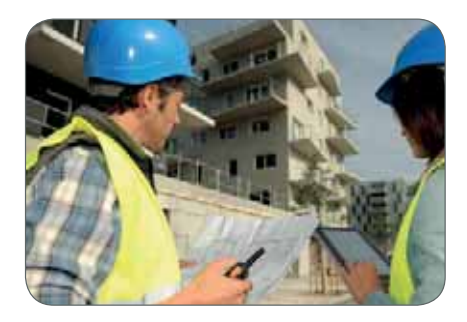

rungsmaßnahmen oder Stücklisten aus der Haustechnik-Software.

**Neu:** Die Mengenermittlung aus Gebäudedaten ist ebenfalls Standard: die Gebäudedaten aus der hauseigenen CAD "HottCAD" gemäß der Methodik BIM oder aus "Foto-Aufmaß Professional" stehen hierfür bereit. Sie werden in die LV/AVA-Software eingelesen und als Ausschreibung verschickt.

#### **Tabellarisch**

Tabellarische Erfassung der Positionen

#### **2** Datenaustausch

Datenaustausch Kontakte und Stücklisten mit anderen HS/ETU-Produkten

**.........................** 

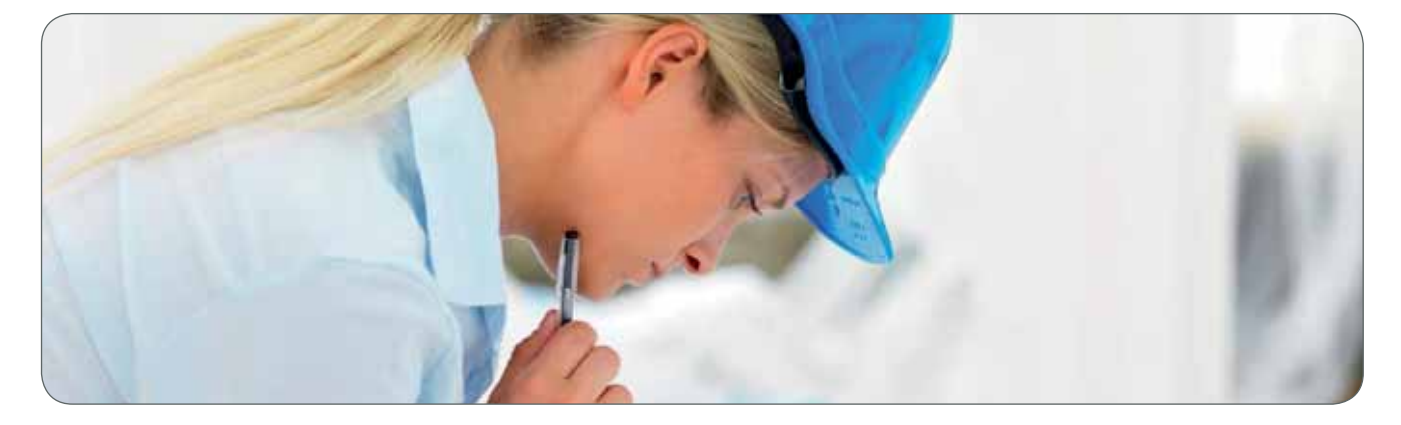

schreibung, Vergabe und Abrechnung von Bauleistungen. Das Programm unterstützt Sie bei Kostenplanung,

Vielseitige Ausgabe- und Exportmöglichkeiten runden die Software zu einem effizienten Tool ab. Entsprechend unseres ganzheitlichen Softwarekonzeptes können Daten aus den Berechnungsprogrammen einfach übernommen werden. Z. B. mit dem "Energieberater" ermittelte Sanie-

-kontrolle und -management.

#### Produktbeschreibung | Software

Bedienerfreundliches Programm zur Erstellung detaillierter Preisspiegel

Die Ausschreibungssoftware lässt sich von Planern, Architekten und Energieberatern zur Generierung von Leistungverzeichnissen und Ausschreibungstexten nutzen. Durch die einfache Datenübernahme (GAEB, Standardtexte von Drittanbietern, DATANORM) lassen sich Ausschreibungen besonders schnell erstellen.

Preisspiegel

LV / AVA

Durch Aufmaß- und Rechnungserstellung erweitert sich das Leistungsverzeichnis zur AVA-Software: Aus-

- **Einlesen von LVs und Bieterpreisen** (GAEB 90/2000/XML)
- **Manuelle Eingabe von Bieterpreisen** möglich
- Ausgabe in verschiedenen Formaten inkl. PDF, Word, Excel
- **Export als GAEB-Preisdatei oder** Auftrags-LV

m

#### Preisspiegel

Tabellarische Erfassung

**HISTORIAL BEAT AND ARTISTS** 

# Ausschreibungssoftware

#### LV / AVA

**Einzelplatz** 

Tabellarische Erfassung inkl. Preisspiegel + Datenaustausch

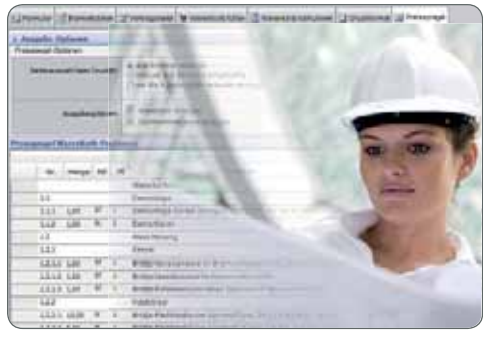

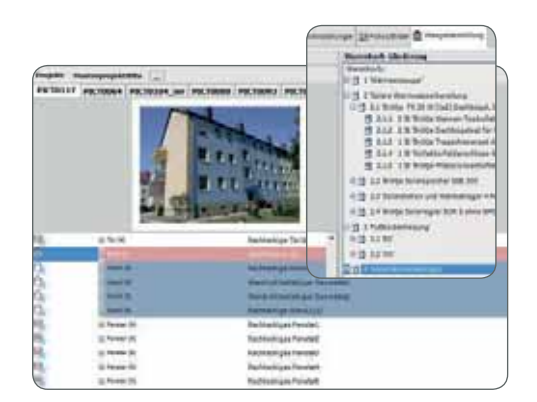

### LV / AVA PLUS

Mehrplatz

Tabellarische Erfassung inkl. Preisspiegel

+ Datenaustausch

**ETU - BIM4.0**

■タ

+ Zentrale Datenhaltung

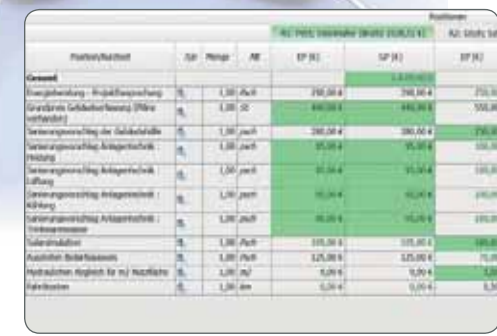

#### Software Produktbeschreibung

Ausschreibung / Vergabe / Abrechnung

- Erstellung von Ausschreibungen
- **Erfassung von Textergänzungen**
- Preisspiegel:
- Transparenz und Selektion nach Kriterien - Einlesen von Bieterpreisen über GAEB, manuelle Eingabe optional
- günstigster Anbieter wird hervorgehoben
- optionale Übersicht des Anteils von Lohn und Materialkosten
- **Auftrags-LV**
- Aufmaßblätter auf Basis des Auftrags-LVs:
	- Verwaltung von Aufmaßblättern - Erfassung von Mengen
	- Anzeige von Restmengen und bereits gelieferten Mengen
	- Erfassung von Formeln
- Druck von Erfassungsblättern
- Rechnungsprüfung bestehend aus:
	- Teilrechnung auf Basis von Aufmaß blättern
	- Abzug Teilrechnungen
- Erstellung Schlussrechnung
- Überwachung von Zahlungszielen
- Auswertung nach DIN 276 auf Basis von: Kostenschätzung, Kostenberechnung, Kostenanschlag (Auftrags-LV), Kosten feststellung
- Schnittstellen in Verbindung mit gültigem Softwarepflegevertrag inklusive:
	- GAEB 90/2000/XML, DATANORM 4 und 5
	- Standardtexte Drittanbieter
	- UGL/UGS
	- ÖNORM A 2063/B 2063
- Stücklistenübernahme aus unserer Haustechnik-/Energieberatersoftware
- **Mandantenfähig**

#### **Neu**

- Mengenübernahme aus HottCAD und Foto-Aufmaß Professional
- J Verwendung Idealpreis als Kostenschätzpreis

#### **PLUS-Version**

Mehrplatzversion inkl. gleichzeitiger Nutzung an zwei Arbeitsplätzen, zentrale Datenhaltung, jederzeit erweiterbar auf beliebig viele Arbeitsplätze

### Kaufmännische Branchensoftware

### Branchensoftware Kaufmann Flexibel – einfach – zuverlässig

Unsere kaufmännischen Lösungen sind auf die verschiedensten Anforderungen maßgerecht zugeschnitten und dennoch flexibel, einfach und zuverlässig.

Angebotserstellung, Rechnungsstellung sowie die Verwaltung von Kunden- und Produktdaten zählen zu den zentralen Verwaltungsaufgaben von Handwerks- und Handelsbetrieben. Besonders bei der Unterbreitung von Angeboten sind Schnelligkeit und zeitnahes Reagieren gefragt, sie entscheiden neben den Preisen oft über eine Auftragsvergabe.

#### **Verkauf: Angebot und Rechnung**

Dank vorgefertigter Artikelsets sind Angebote in kürzester Zeit erstellt. Die Flexibilität unserer kaufmännischen Software ermöglicht schnelle Änderungen und Alternativlösungen im Beisein

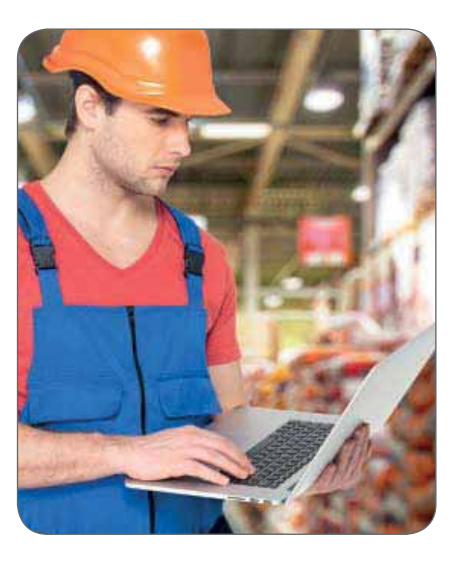

des Kunden. Der Bereich Rechnung bietet neben der Fakturierung eine Verwaltung von offenen Posten und ein Mahnwesen.

#### **Einkauf: Bestellung und Eingangsrechnung**

Das vom Kunden beauftragte Angebot wird einfach in eine Bestellung für den Großhändler umgewandelt. Nach Lieferung der Materialien wird aus der Bestellung die Eingangsrechnung verbucht.

#### **Projektmanagement und Nachkalkulation**

Um Aufträge und Projekte zu überwachen und wirtschaftlich abzuschließen, können die Module "Projektmanagement / Überwachung" und "Nachkalkulation" ergänzt werden.

#### **Wartung und Kundendienst**

Mit dem "Wartungsmodul" werden in komfortabler Weise Kundendienst-, Wartungs- und Serviceleistungen geplant, beauftragt und abgerechnet.

#### **Kaufmann goes Mobile**

Mit den "Kaufmann Apps" für Zeiterfassung oder Kundendienstaufträge stellen Sie den idealen Workflow zwischen PC und mobilen Geräten wie Tablet oder Smartphone sicher.

#### **Lagerverwaltung**

Die "Lagerverwaltung" bietet eine komplette Übersicht Ihrer Lagerbe-

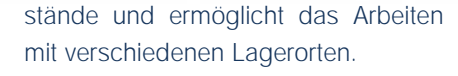

#### **Schnittstellen**

Artikelübernahme und -aktualisierung mittels Schnittstellen erleichtert die Arbeit bei der Angebotserstellung sowie auch im Bestellwesen. Daten können direkt "Online" übertragen werden.

Entsprechend unseres ganzheitlichen Softwarekonzeptes können Daten aus den Berechnungsprogrammen einfach übernommen werden. Z. B. mit der Software "Energieberater" ermittelte Sanierungsmaßnahmen oder Stücklisten aus der Haustechnik-Software.

**Neu:** Die Mengenermittlung aus Gebäudedaten ist ebenfalls Standard: die Gebäudedaten aus der hauseigenen CAD "HottCAD" gemäß der Methodik BIM (Building Information Modeling) oder der Foto-Aufmaß-Software stehen hierfür bereit. Diese werden in die kaufmännischen Softwareprodukte eingelesen und als Angebot per Post oder E-Mail verschickt.

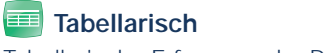

Tabellarische Erfassung der Positionen

#### **2** Datenaustausch

Datenaustausch Kontakte und Stücklisten mit anderen HS/ETU-Produkten

### Kaufmännische Branchensoftware

#### Kaufmann Professional **Einzelplatz**

Tabellarische Erfassung + Datenaustausch

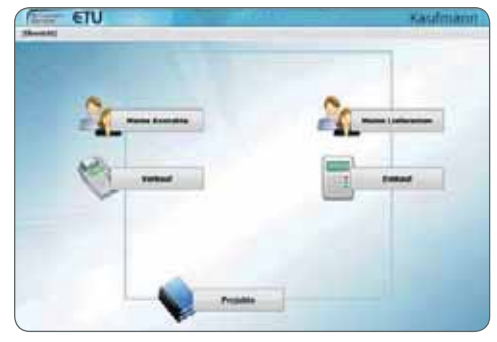

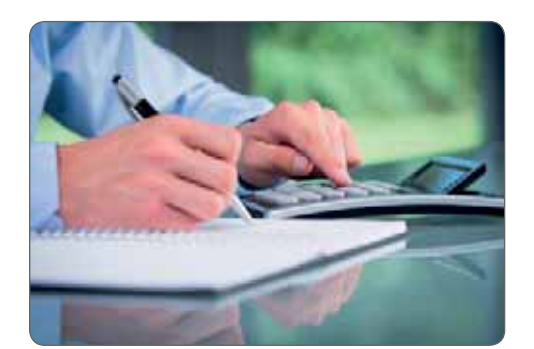

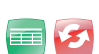

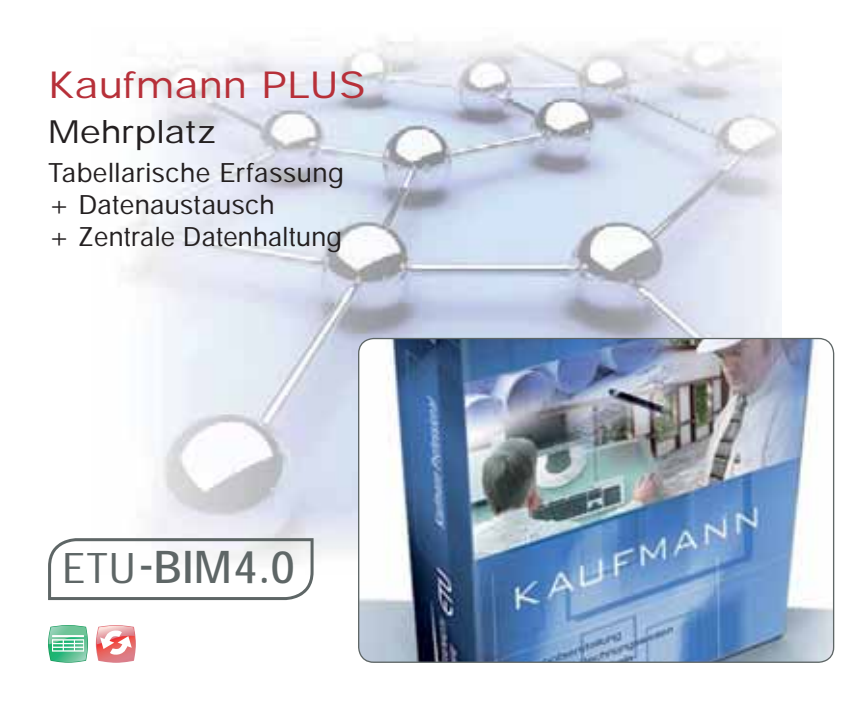

#### Software Produktbeschreibung auf Produktbeschreibung

#### **Verkauf**

- **Angebotswesen: Angebot inkl. Angebots**verfolgung, Vorkalkulation
- Faktura: Auftrag, Lieferschein, Rechnung, Akontozahlung, OP-Verwaltung, Mahnwesen

#### **Einkauf**

Bestellwesen: Preisanfrage, Bestellung, Eingangsrechnung, OP-Verwaltung

#### **Stammdaten**

- Adressen: Kunden und Lieferanten
- **Artikel: unbegrenzte Anzahl, Artikelsets**
- **Personal: Mitarbeiter und Lohngruppen,** Zeiterfassung

#### **Schnittstellen\***

- DATANORM 4 und 5
- GAEB 90 / 2000 /XML
- SHK-Connect
- IDS-Connect, UGL / UGS
- ErP-Labeling
- Mareon
- DATEV
- ÖNORM A 2063 / B 2063
- Im- und Export Microsoft® Office
- SEPA
- TAPI
- E-POSTBRIEF druckfähig (optional)
- Stücklistenübernahme aus unserer Haustechnik-/Energieberatersoftware
- Mengenübernahme aus HottCAD und Foto-Aufmaß Professional
- **Anbindung Web-Shop**

#### **Formulare**

 $\blacksquare$  Einfache Anpassung an Ihren Briefbogen mittels Assistent

#### **Ausgabe**

Ausdrucke u.a. als PDF, Excel, RTF, Versenden per E-Mail

#### **Mandantenfähigkeit**

<sup>J</sup> Verwaltung von mehreren Gewerben mit Zugriff auf gemeinsame Stammdaten

#### **Neu**

<sup>J</sup> ZUGFeRD

(Elektonischer Rechnungsaustausch)  $\blacksquare$  Bruttokalkulation

#### **PLUS-Version**

Mehrplatzversion inkl. gleichzeitiger Nutzung an zwei Arbeitsplätzen, zentrale Datenhaltung, jederzeit erweiterbar auf beliebig viele Arbeitsplätze

\*in Verbindung mit gültigem Pflegevertrag inklusive

### Kaufmännische Apps

### Für Smartphone oder Tablet: Mobile Cloud-Lösungen

#### **Ihre Vorteile:**

- **Jederzeit Daten zwischen Hauptrechner** und mobilen Geräten austauschen
- Beliebig viele Endgeräte nutzen
- **J** Offline arbeiten Daten später übertragen
- **Sicherer Datenaustausch durch** SSL-Verschlüsselung
- Egal ob Notebook, Netbook, Tablet-PC oder Smartphone: Kaufmann Apps sind für alle Gerätetypen geeignet

#### Produktbeschreibung

- Projektbezogene Stundenerfassung von Mitarbeitern und Arbeitsmitteln
- Zeiterfassung mittels Stoppuhr-Funktion oder Beginn-/Endzeit
- **Erfassung von Pausen**
- **Ermittlung der Dauer in Std. und Min.**
- **Ermittlung des Erfüllungsgrades**
- <sup>J</sup> Übermittlung der Zeiten ins Büro zur Abrechnung

#### **Neu**

- **Erfassung von Zeiten durch Vorarbeiter** für andere Mitarbeiter
- Ansicht aller Termine und Aufträge in einer Listen- und Kalenderdarstellung
- <sup>J</sup> Information über Adresse u. Kontaktdaten vom Kunden, Anlagendetails, Materialien
- **Erfassung Arbeitsbericht und Kunden**unterschrift vor Ort
- <sup>J</sup> Übermittlung des abgeschlossenen Auftrages ins Büro zur Abrechnung **Neu**
- Zugriff auf Adress-Stamm
- Aufträgen, Anlagen oder Kontakten können Fotos zugeordnet werden
- $\blacksquare$  Chefübersicht von Terminen
- Anlegen von neuen Aufträgen und Terminen in der App

Software (Apps sind nur in Verbindung mit gültigem Nutzungsvertrag freischaltbar)

#### Kaufmann App Zeiterfassung

Die mobile Lösung für die Zeiterfassung in Verbindung mit der Software **Kaufmann**

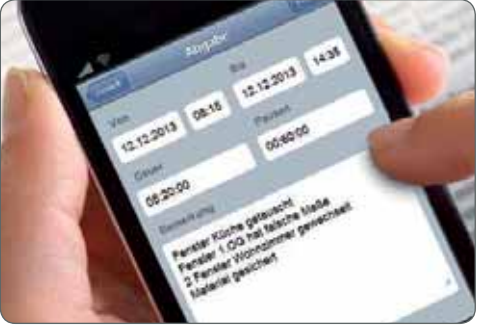

#### Kaufmann App Kundendienst

Die mobile Lösung für Wartungs- und Kundendienstaufträge in Verbindung mit der Software **Wartungsmodul**

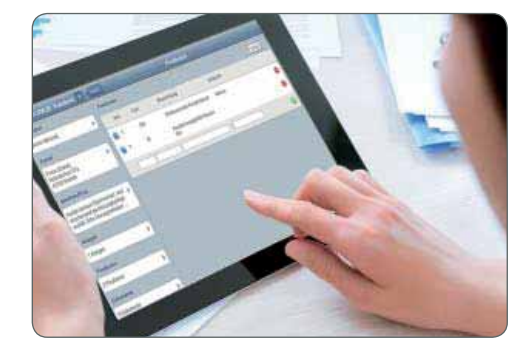

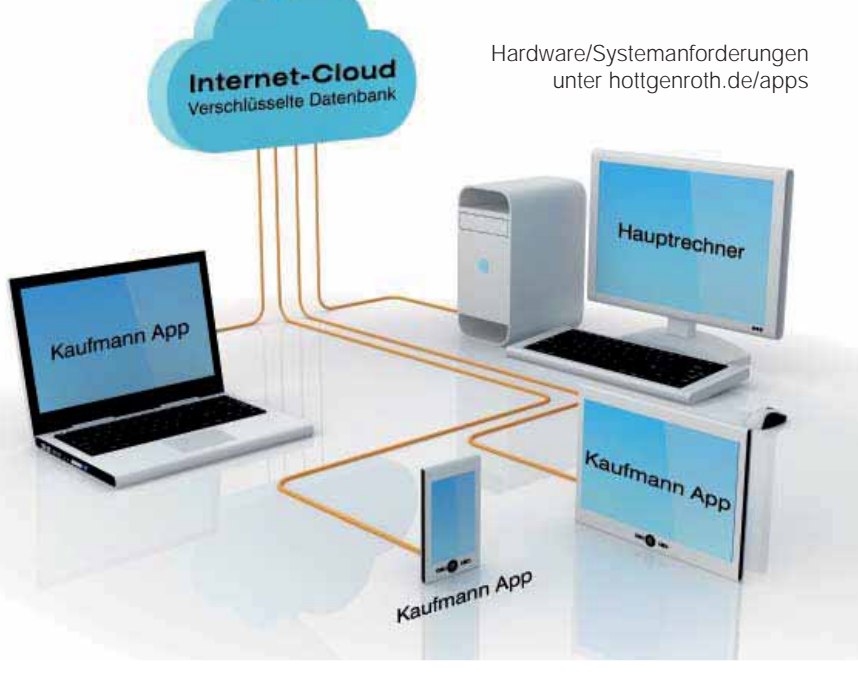

### Kaufmännische Zusatzmodule

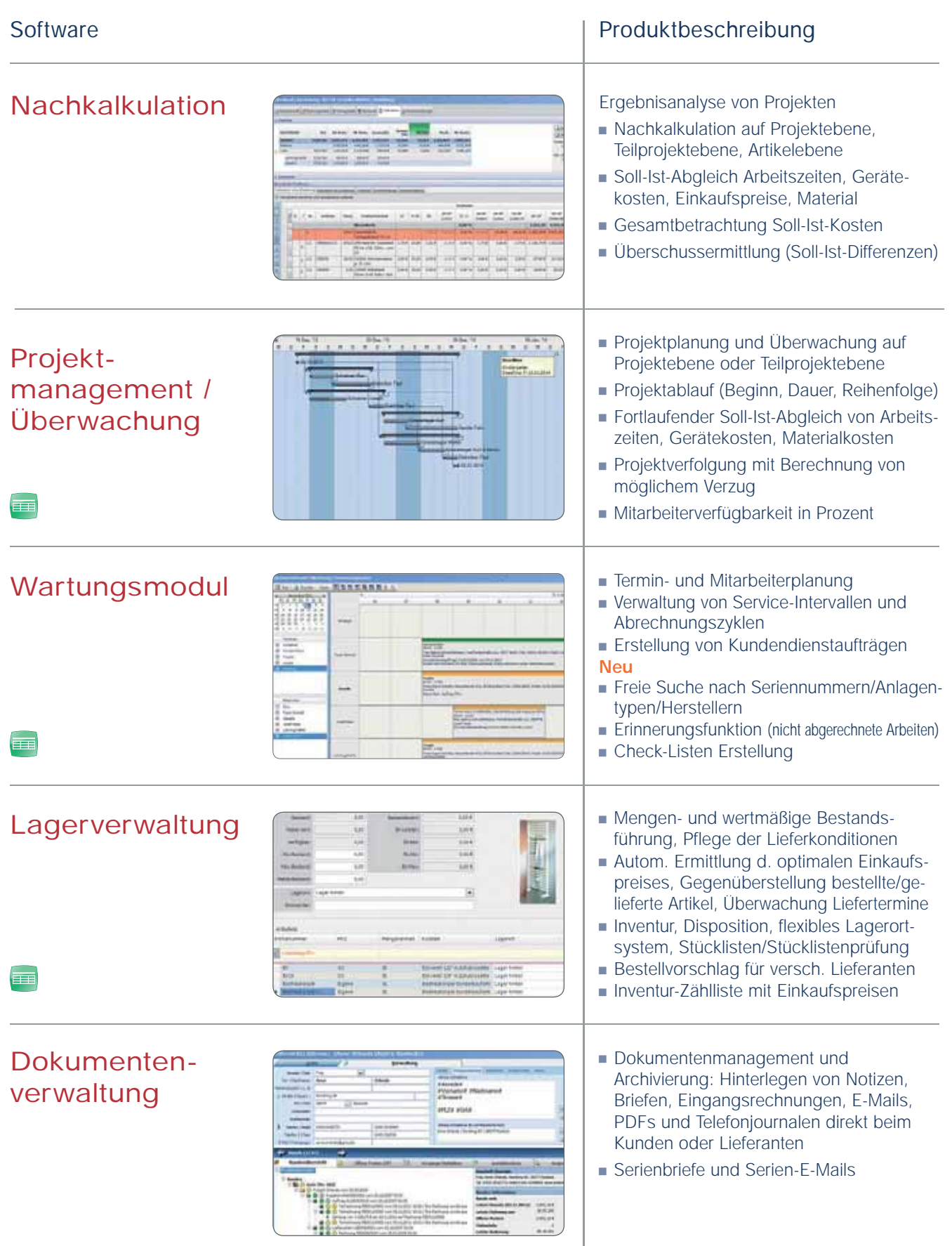

### Finanzsoftware

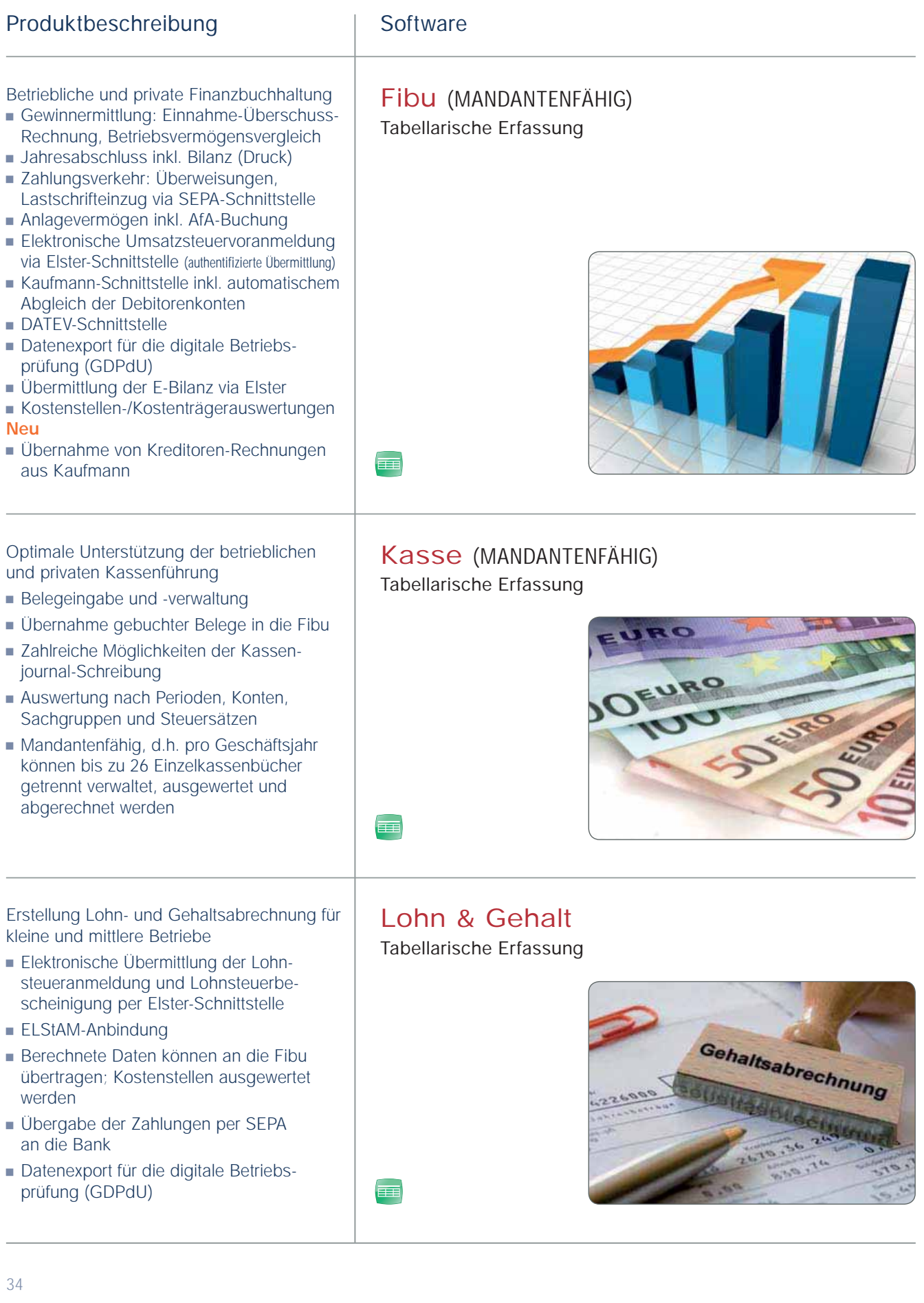

### Bildungsstätten – wir sind Ihr Partner in der Aus- und Weiterbildung!

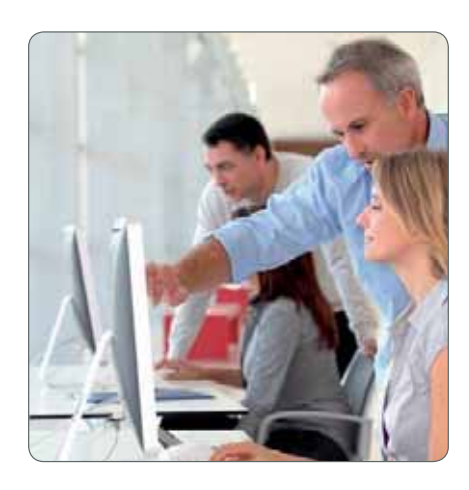

#### **Schulversionen**

Wir fördern die praxisgerechte Ausbildung von Schülern, Lehrlingen und Studenten. Auf Anfrage können voll funktionsfähige Schulversionen unserer Programme zu Spezialpreisen erworben werden.

#### **Bildungsstätten**

Gerne unterstützen wir Sie im Unterricht und stellen Ihrer Bildungseinrichtung oder Ihren Dozenten Software kostenfrei zur Verfügung.

Darüber hinaus bieten wir in regelmäßigen Abständen kostenfreie Dozentenseminare an. Auf Nachfrage ergänzen wir den Unterricht auch direkt mit Präsentationsterminen an Ihrer Bildungsstätte.

Sie möchten das Angebot für Ihre Bildungseinrichtung nutzen? Dann nehmen Sie mit uns Kontakt auf.

 Telefon: +49 (0)221.70 99 33 40 E-Mail: vertrieb@hottgenroth.de

Sind Sie ... Schüler, Auszubildender oder Student? Vertreten Sie eine ... Universität, HWK oder Fachhochschule?

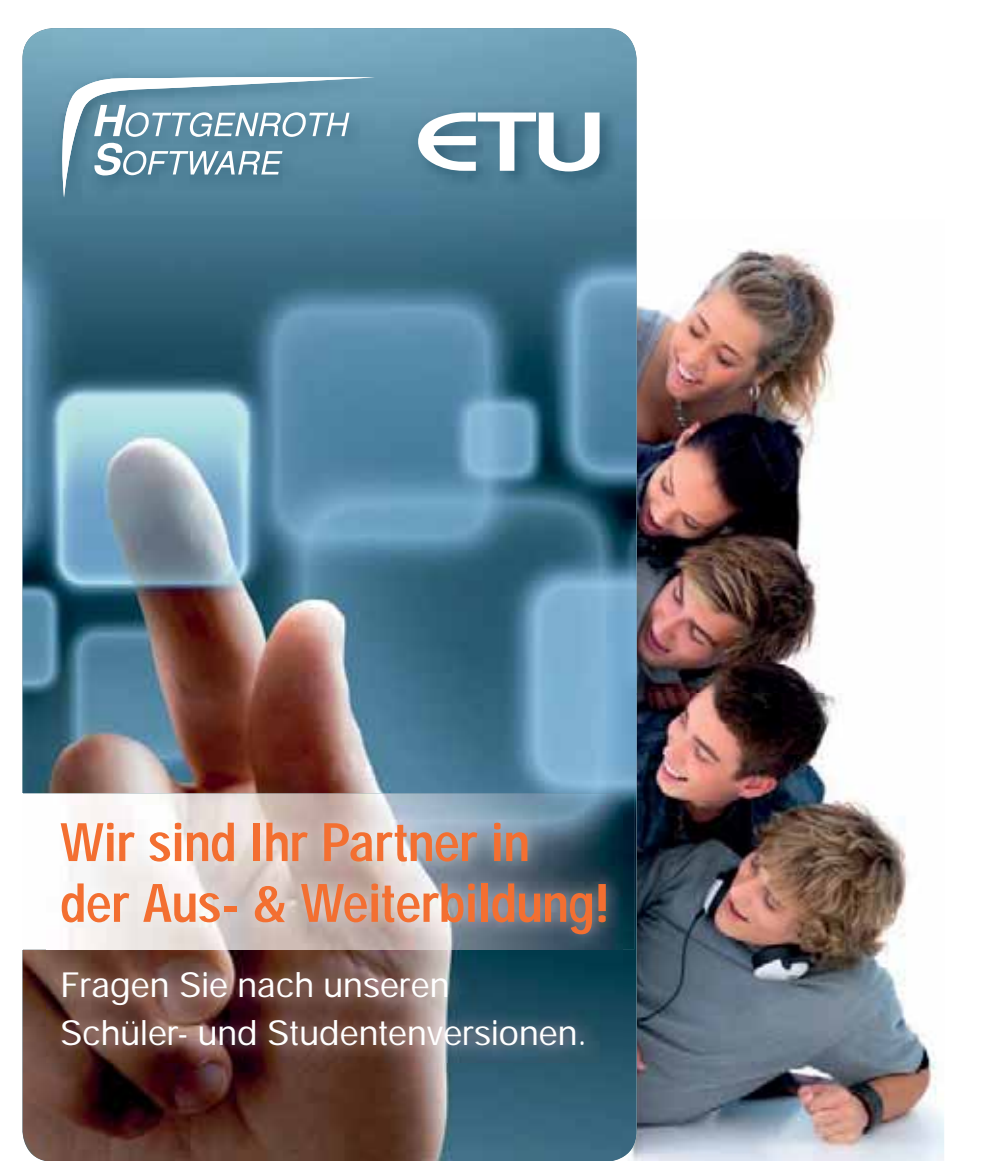

### Der maßgeschneiderte Internetauftritt für Ihre Branche

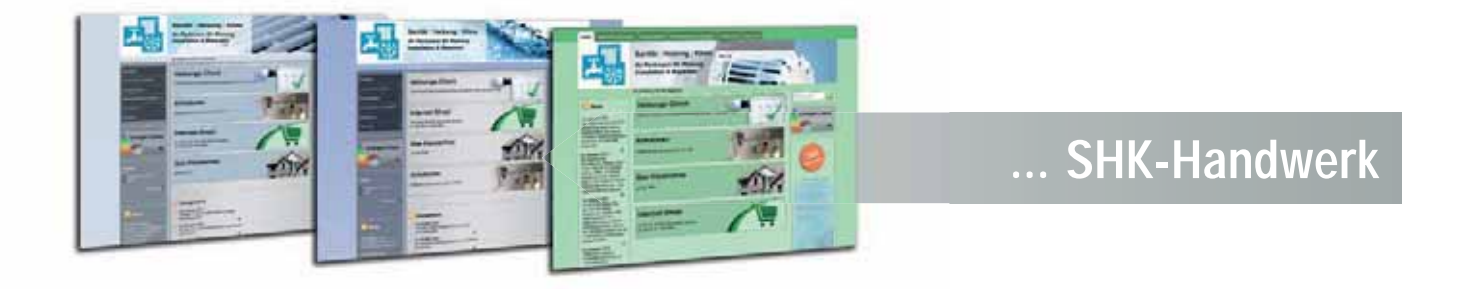

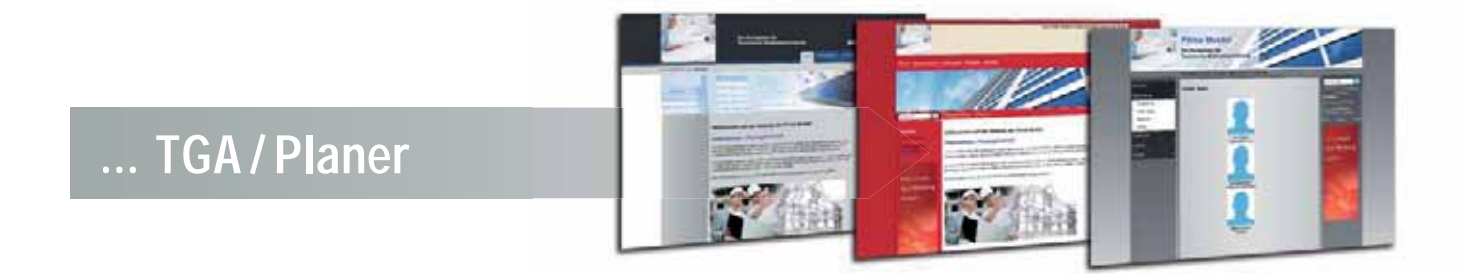

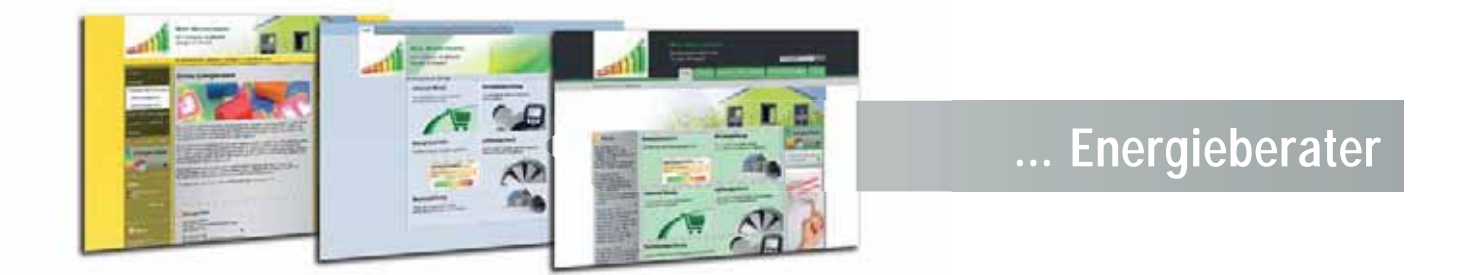

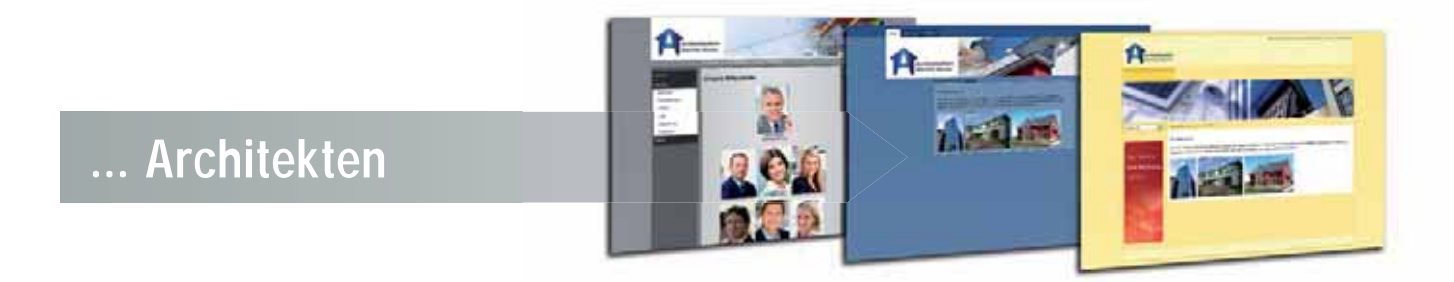

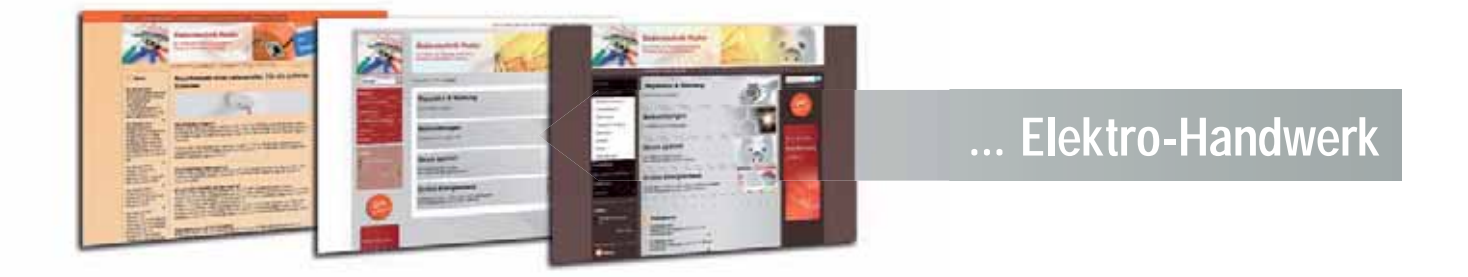

### Für den ersten Eindruck gibt es keine zweite Chance

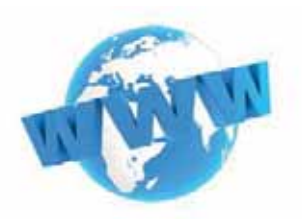

Mit einer eigenen, aussagefähigen Homepage gelangt jedes Unternehmen an eine Vielzahl neuer Interessenten und potentieller Neukunden. Da der Prozess der "jungen Generation" und somit auch der "neuen Medien" nicht aufzuhalten ist, steigt die Anzahl derer, die ihren Planer, Handwerker oder Installateur online suchen. Der erste Eindruck ist hier oft ausschlaggebend für die spätere Wahl.

#### **Internetseiten selbst bearbeiten**

Wer im Wettbewerb mithalten will, kann extern eine Werbe- oder Marketingagentur beauftragen. Oder sich für ein Content-Management-System (kurz CMS) entscheiden. Ein solches System bietet den großen Vorteil, dass die Internetseite über eine grafische Benutzeroberfläche flexibel selbst bearbeitet und verwaltet wird. So kann in jedem Betrieb die Erstellung und Pflege der Firmenhomepage an Mitarbeiter delegiert werden, die zwar nicht über Programmierkenntnisse verfügen, aber fit im Umgang mit Textverarbeitung sind.

Hottgenroth bietet gezielt auf Ihre Branche zugeschnittenen Content-Management-Systeme. Die Homepage ist faktisch mit Beauftragung fertig. Eine branchenspezifische Vorauswahl bietet umfangreiche Text- und Bildvorschläge an.

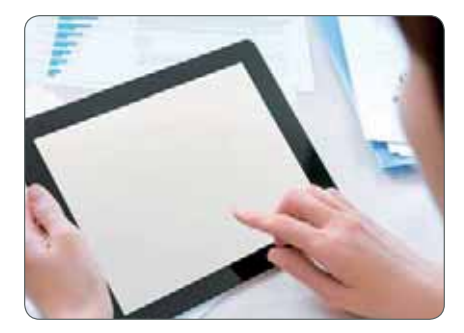

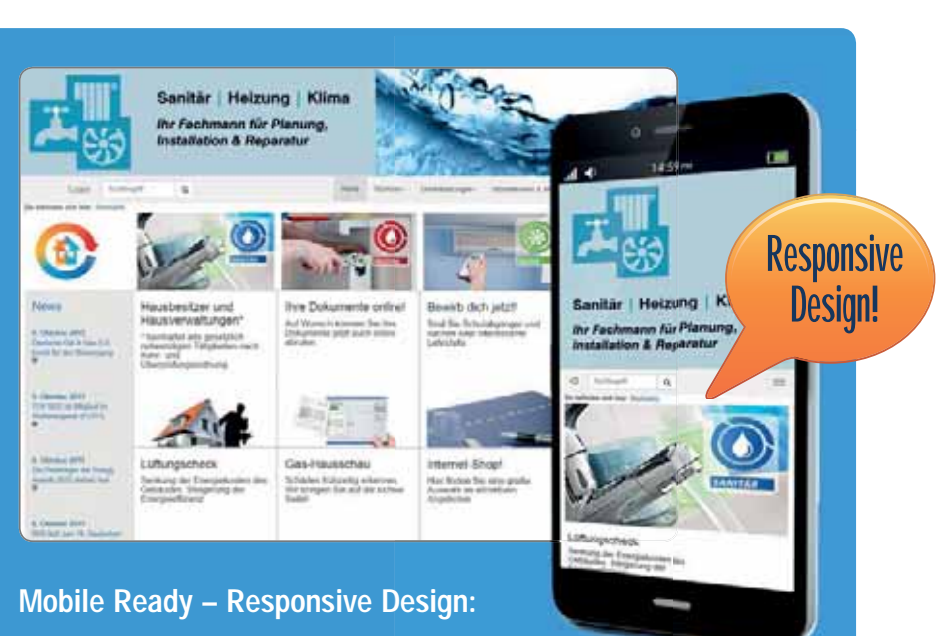

- **Für die jeweils optimale Darstellung auf unterschiedlichen** Geräten und zur besseren Positionierung bei Suchmaschinen
- Texte, Bilder und der komplette Aufbau der Seite passen sich der jeweiligen Auflösung an bis hin zu Smartphones
- Kein Zoomen bei Tablets und Smartphones zum Erkennen der Inhalte
- **Für Google optimiert**
- Stets gut präsentiert, egal ob im Büro zu Hause oder mobil vor Ort
- $\blacksquare$  Links sind leichter zu treffen
- **Neues modernes Design**

Diese können flexibel kombiniert und angepasst werden. Der redaktionelle Aufwand sinkt dadurch erheblich. Jeder Mitarbeiter mit Zugangsberechtigung kann Inhalt, Design, Bilder und Aufbau verändern, löschen und ergänzen. Intelligente Assistenten führen Schritt für Schritt durch die einzelnen Bereiche. HTML-Vorkenntnisse sind nicht erforderlich.

#### **Suchmaschinen und Online-Shop**

Integrierte Branchennews halten die Homepage auch ohne manuelle Eingaben stets aktuell. Ein entscheidender Faktor um von Suchmaschinen

schneller gefunden zu werden! Um die Online-Erfolge zu messen wird automatisch eine Besucherstatistik erstellt, die für den Nutzer jederzeit einsehbar ist. Mit einem Online-Shop kann die Internetseite zusätzlich um eine digitale Verkaufsmöglichkeit erweitert werden.

#### **Kostenfreies Webinar**

Wir bieten regelmäßig kostenfreie Webinare zum Thema Internetseite an. Sie erhalten einen 30-minütigen Überblick, wie Sie schnell und einfach Ihre eigene Internetseite gestalten. Infos unter www.hottgenroth-akademie.de

# Hottgenroth Akademie

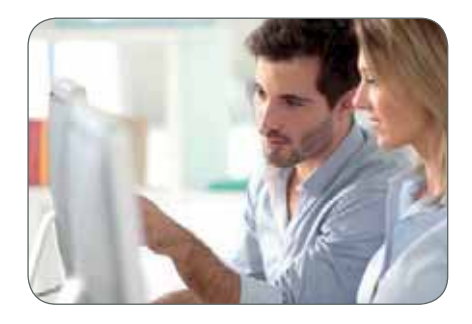

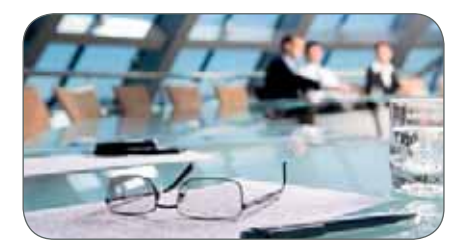

Eine Software ist nur so gut, wie sie bedient wird. Die Anforderungen an Bauweise und Anlagentechnik von Gebäuden werden immer komplexer. Eine sorgfältige Planung ist dazu zwingend erforderlich.

Mit Simulationen lassen sich die Wirtschaftlichkeit und Effizienz von Maßnahmen vor der Ausführung exakt ermitteln. Somit ist Software aus der Gebäudeplanung nicht mehr wegzudenken.

Die Seminare sind Schulungen zu Softwareprodukten aus unserem Hause im Bereich Energieeffizienz, in den Bereichen des Bauhaupt- und Nebengewerbes (u. a. Lüftung, hydraulischer Abgleich, technische Gebäudeausrüstung) und im kaufmännischen Bereich. Gern senden wir Ihnen unseren Schulungsflyer zu.

**Weitere Informationen** und Anmeldemöglichkeiten zu unseren Schulungen finden Sie im Internet unter www.hottgenroth-akademie.de

**Unsere Referenten** sind Ingenieure, Architekten, Techniker, Energieberater und Fachleute verschiedenster Gewerke, die komplexe Themen praxisnah, verständlich und kompetent vermitteln.

#### **Webinare**

Webinare sind interaktive Kurz-Seminare – live und online im Internet. Per Chatfunktion können alle Teilnehmer mit dem Referenten kommunizieren, Fragen stellen und sich austauschen. Die Teilnahme ist ohne großen Aufwand von Zuhause oder vom Büro aus möglich.

#### **Lernvideos in der Mediathek**

Informieren Sie sich über die Funktionsweise unserer Software. Lernen Sie Know-How und kleine Kniffe kennen, die Ihre Arbeit effizienter gestalten. Aktuell sind in der Mediathek folgende Videos über YouTube eingestellt:

- HottCAD, grafische Erfassung
- **C** HS Schnellauslegung
- Energieberater
- **C** HS PSI-THERM
- **C** Foto-Aufmaß Professional
- **C** Kaufmann
- Internetauftritt / Homepage
- Simulation PV/Solar
- Heizung, grafischer Verlegeplan
- **D** Rohrnetz
- **O** Optimus Duo

Die Mediathek wird laufend mit neuen Manuskripten und Videos erweitert.

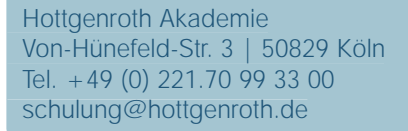

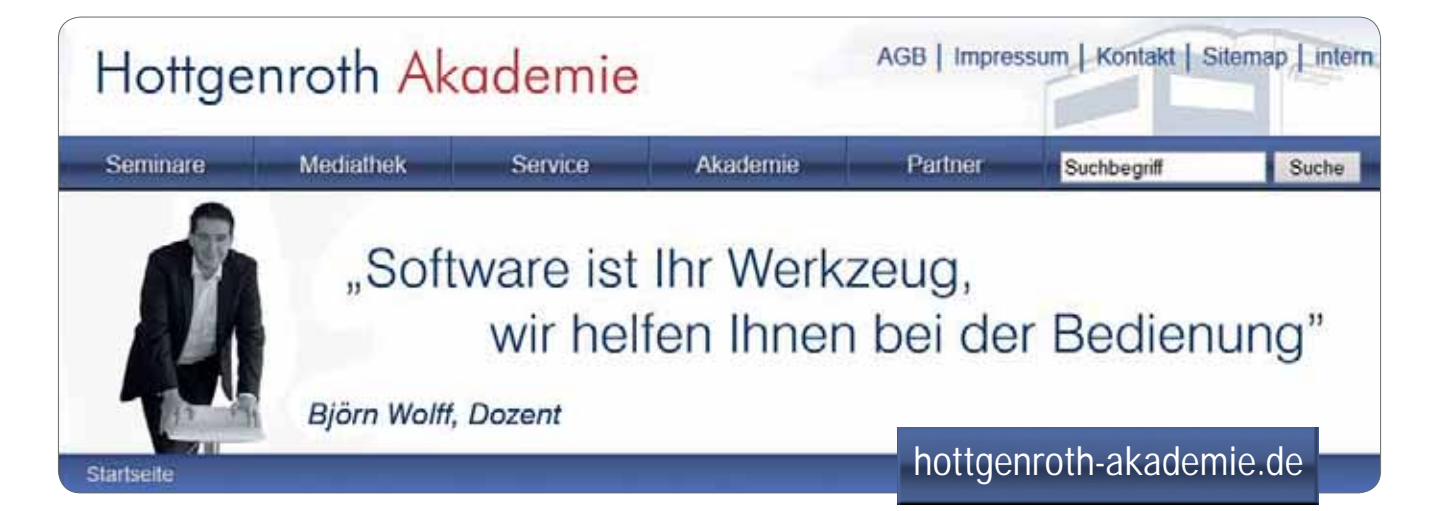

### Wissens-Update: Unsere Schulungsangebote

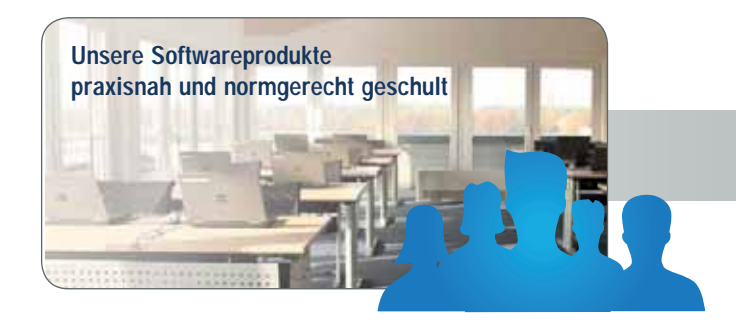

### **Akademieseminare**

**Kooperation mit Herstellern aus dem Baubereich**

### **Partnerseminare**

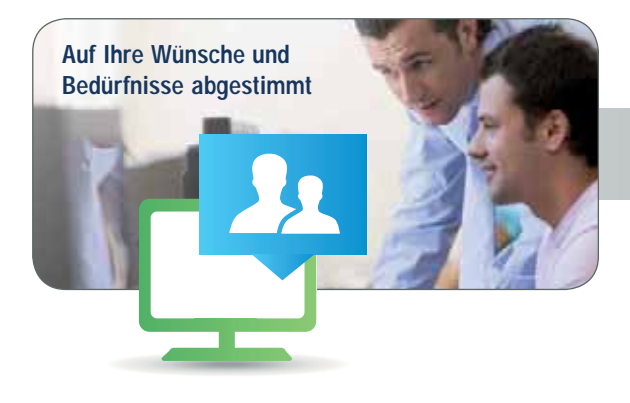

### **Webinare**

# **Individualseminare**

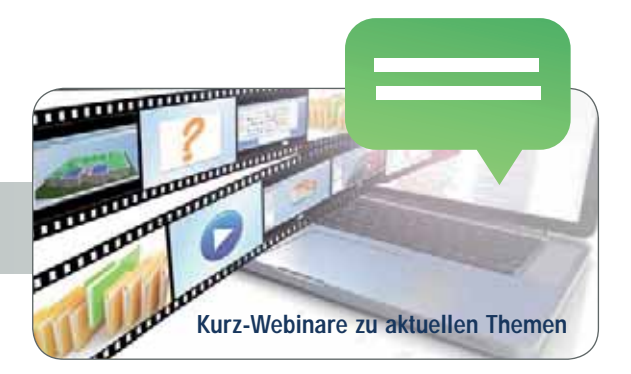

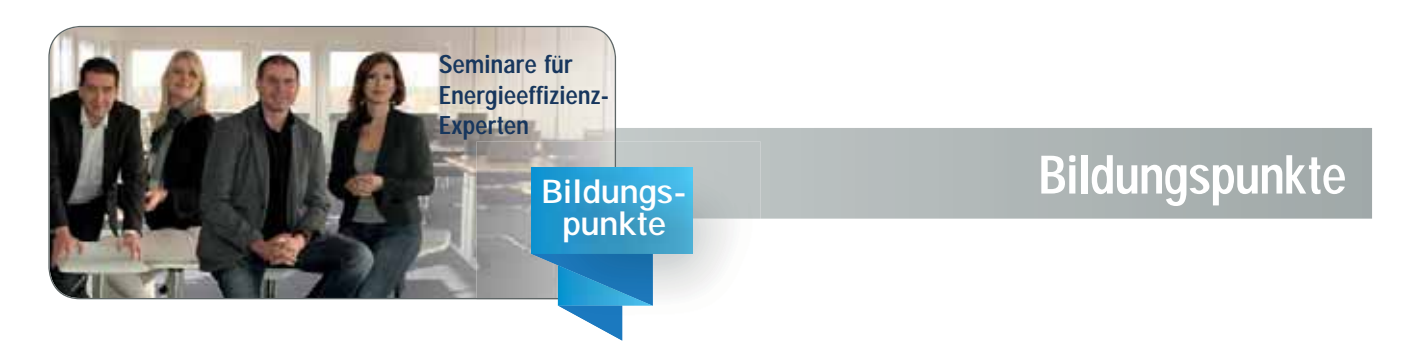

### Hott CAD - die CAD-Erfassung

HottCAD ist Kern aller 3D und 3D PLUS Versionen von Hottgenroth Programmen. Es handelt sich um eine integrierte CAD-Erfassung, die speziell für die Anforderungen von technischen Gebäudeberechnungen entwickelt wurde.

#### **Ihre Vorteile**

Für alle, die die Vorteile eines 3D-Modells nutzen, aber nicht aufwendig zeichnen oder konstruieren wollen, bietet HottCAD eine Schnellerfassung mit vielen Assistenten und Automatismen. Wer komplexe Gebäude abbilden möchte, kann darüber hinaus frei zeichnen, PDF-Pläne einlesen oder einscannen sowie DXFoder DWG-Dateien importieren. Der IFC-Import in HottCAD realisiert eine direkte Datenübernahme aus anderen Architekturprogrammen. Das Dachmodul ermöglicht freie Konstruktionen unterschiedlichster Dachformen. Mit zur Verfügung stehenden Komfortfunktionen, wie Konstruktionslinien und Einmessfunktion, unterstützt HottCAD den Anwender auch bei komplexen Gebäuden. Ein einmal in HottCAD erfasstes Projekt steht sofort allen anderen 3D PLUS Versionen zur Verfügung. Möglich macht dies das integrierte Datenmodell.

Das Datenmodell garantiert eine maximale Wertschöpfung aus den Eingabedaten. Bei der Erfassung eines Gebäudes muss der Anwender von HottCAD z.B. nicht unterscheiden für welche Berechnungsnorm (z.B. DIN 18599, Heizlast 12831) welche Abmessungen benötigt werden. Die normgerechte Bauteilzerlegung sowie Volumenberechnung erledigt HottCAD bereits automatisch. Aufwendige Arbeitsschritte, wie das Berücksichtigen beheizter und unbeheizter Bereiche oder Zonenzuordnungen werden, im 3D-Modell einfach per Mausklick erledigt. Jede Eingabe kann sofort visuell in der 3D-Ansicht kontrolliert werden. Gebäudeschnitte, Pläne mit individuellen Bemaßungen sowie Verlegepläne sichern die praxisgerechte Dokumentation. HottCAD ist ein effizientes Instrument, um Bestandsbewertung und Neubauplanung besser, schneller und genauer leisten zu können. Zudem können DWG und DXF Dateien exportiert werden. Ein Export der Daten über IFC ist ebenso möglich.

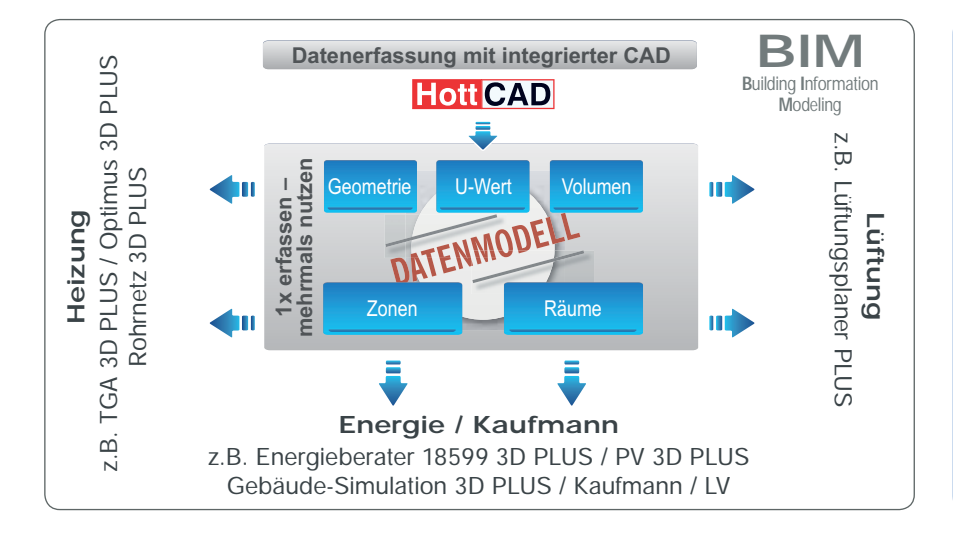

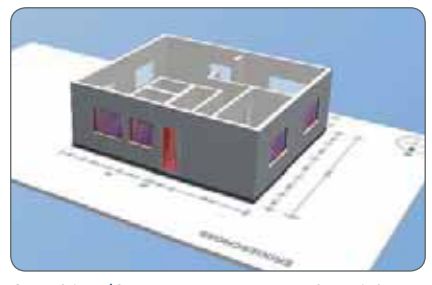

Grundriss (Scan, PDF, DXF u.a. als Zeichengrundlage)

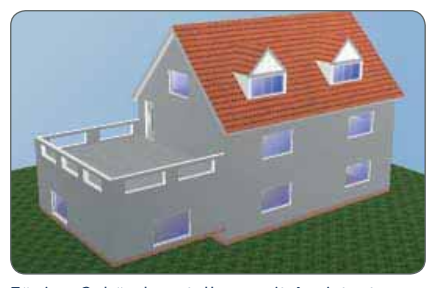

Zügige Gebäudeerstellung mit Assistenten und Kopierfunktionen

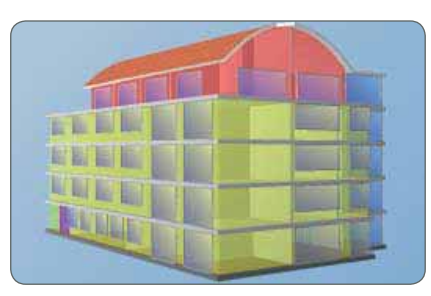

Farbliche Darstellung von Räumen und Zonen

#### Upgrade

Falls Sie bereits eine Software von uns besitzen:

Die Aufstockung aus der Basisversion in eine CAD-Version mit HottCAD ist jederzeit möglich.

Wir beraten Sie gern.

Telefon: +49 (0) 221.70 99 33 40 E-Mail: vertrieb@hottgenroth.de

### Hott CAD - mit Erfassungsassistenten

#### **HottCAD – unser schnellster Weg ein Gebäude zu erfassen**

Das 3D-Modell in HottCAD sieht nicht nur schön aus: mit hilfreichen Assistenten erstellen Sie Ihre Projekte schneller und effizienter als über den klassischen Erfassungsweg. Gebäudemodelle können in dieser Schnellerfassung durch die Eingabe von wenigen Parametern erzeugt werden. HottCAD verfügt über eine Vielzahl an Automatismen, die dem Anwender zu Gute kommen, weil aufwendige Arbeitsschritte automatisch ausgeführt und Ergebnisse schneller erzielt werden. Mit HottCAD können Sie die Vorteile eines 3D-Modells ohne zusätzlichen Erfassungsaufwand nutzen.

#### **So funktioniert die Schnellerfassung in HottCAD:**

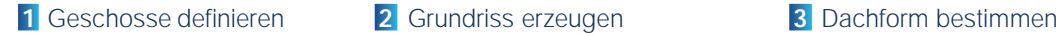

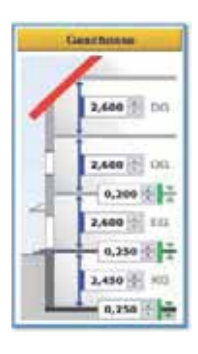

**H**BO

lΤ

西山西

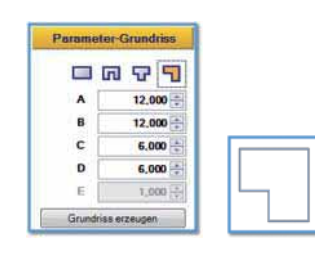

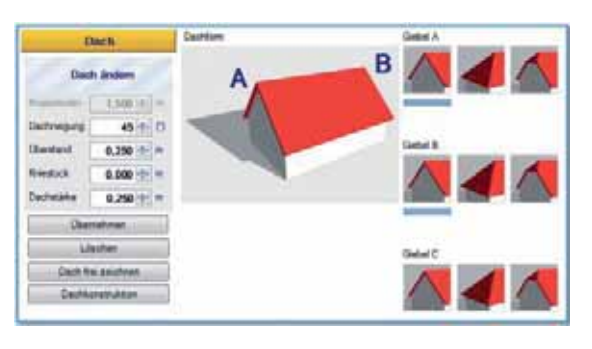

1.000 1,250

 $1.000$ 

**4** Fenster u. Türen einsetzen **5** Beheizte u. unbeheizte Bereiche definieren **6** Das 3D-Modell individuell nutzen

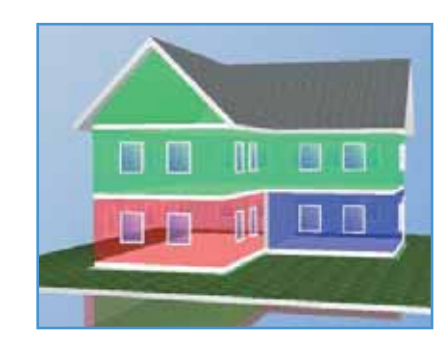

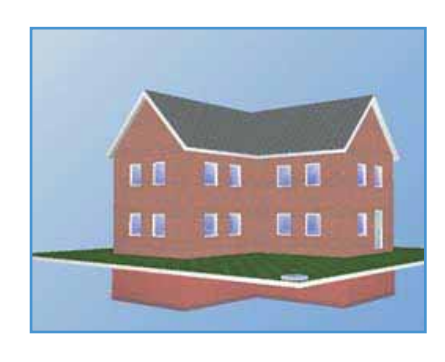

#### **NEU: Mobile Gebäudeerfassung vor Ort** (Erweiterung zur Energieberater-Software)

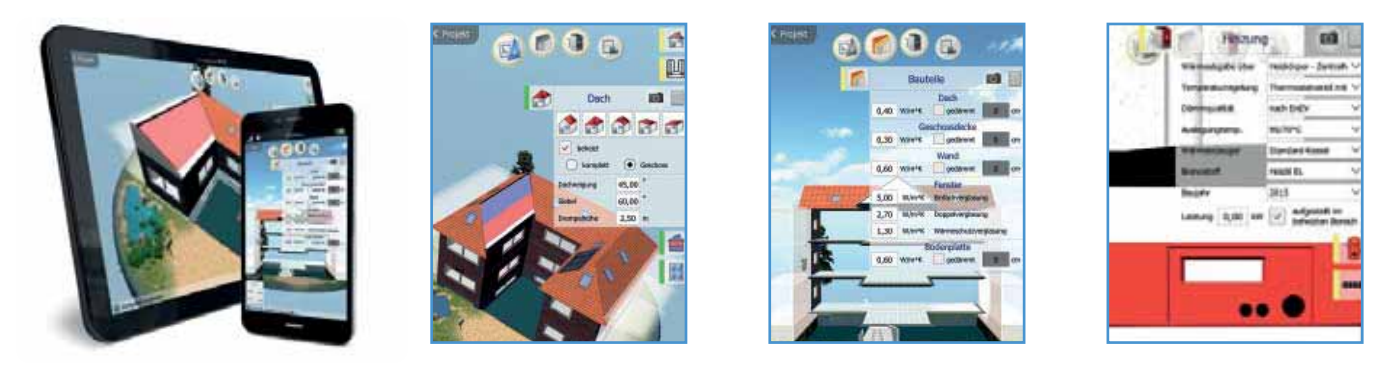

### Hott CAD - Anlagenplanung in 3D

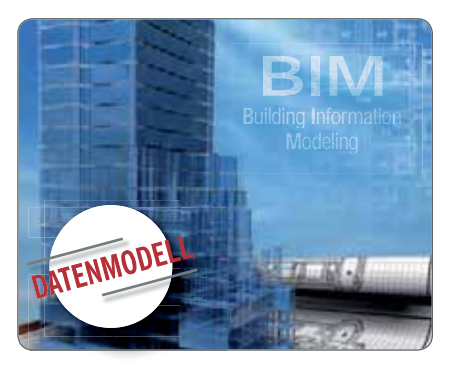

#### Building Information Modeling

#### **HottCAD – die praxisgerechte Planung**

HottCAD kann wesentlich mehr, als Ihnen nur die Gebäudeerfassung zu erleichtern. Die Technikkomponenten ermöglichen eine ganzheitliche Planung in 3D: Von der Heizkörperauslegung über dreidimensionale Verlegepläne bis hin zur kompletten Rohrnetzplanung und PV/Solarkollektorenauslegung.

Im virtuellen 3D-Gebäudemodell wird der Planungsstatus mit allen Komponenten gemäß der Methodik BIM (Building Information Modeling) zu jedem Zeitpunkt aktuell abgebildet und automatisch synchronisiert.

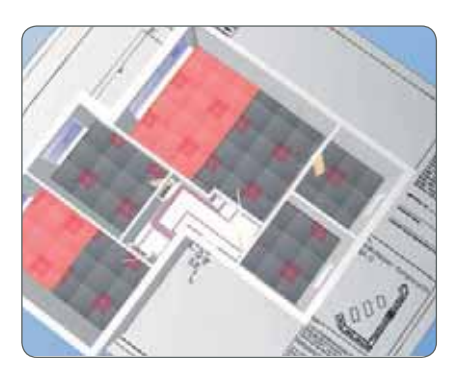

Fußbodenheizung

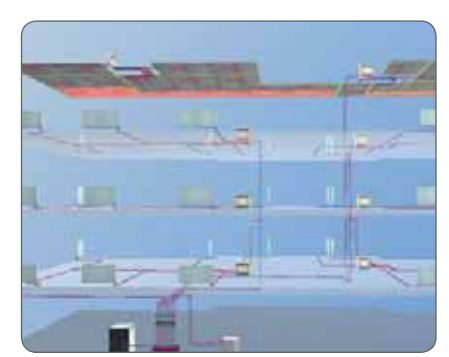

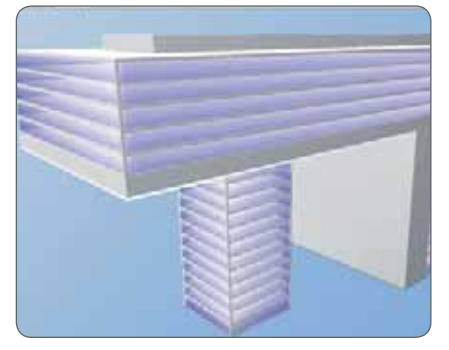

Heizungsrohrnetz Moderne Bürokomplexe

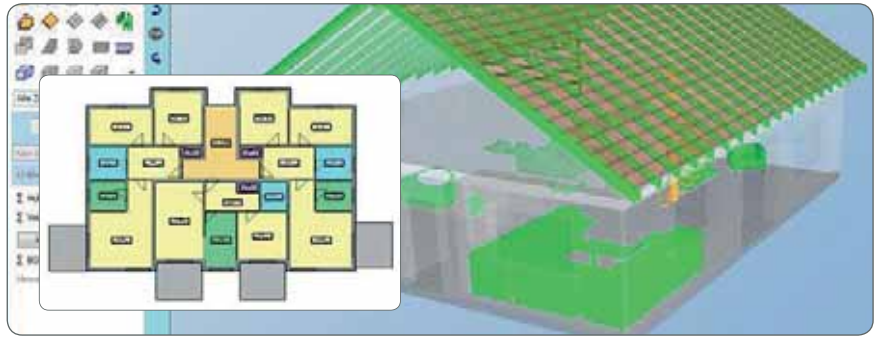

Grundriss zeichnen oder IFC, DWG/DXF einlesen Sonnenhausplanung Sonnenhausplanung

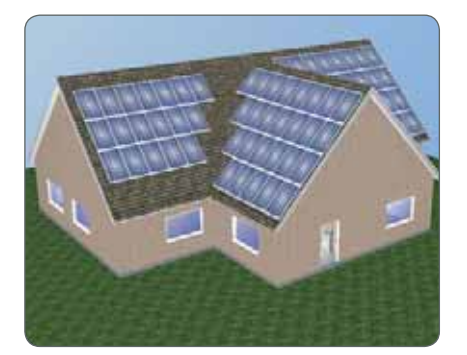

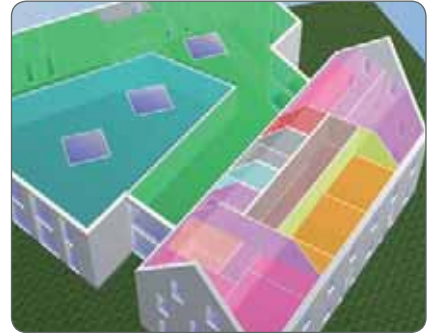

Auslegung PV-Module **Zonierung nach DIN V 18599** Split-Level-Bauweise

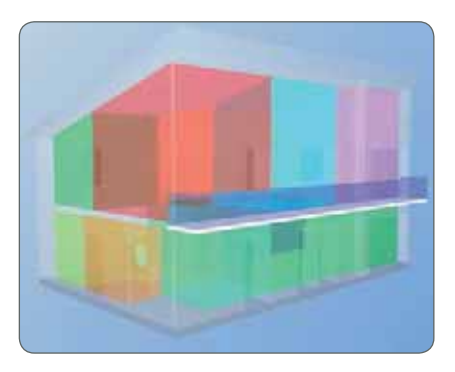

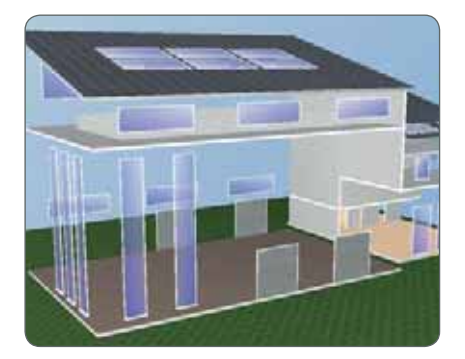

### Hottgenroth/ETU Software – über uns

Die Hottgenroth Software GmbH & Co. KG wurde 1996 von Karl-Heinz Hottgenroth gegründet und entwickelt technische, kaufmännische und grafische (CAD) Software für unterschiedliche Marktsegmente.

Im Bereich Energieeffizienzsoftware hat sich der "Energieberater" als Marktführer in Deutschland etabliert. Das Programm zur energetischen Gebäudeplanung ist zu einem wichtigen Hilfsmittel in der Baubranche geworden.

2002 wurde die ETU Software GmbH übernommen. Die Produktpalette erweiterte sich um TGA-Software und später auch um Internetanwendungen. Mittlerweile verstärken weitere Standorte deutschlandweit sowie in Österreich das Kölner Softwarehaus. Heute sind rund 180 Mitarbeiter für das Unternehmen tätig. Hottgenroth/ETU betreut über 60.000 Kunden.

#### **Entwicklung**

Die Entwicklungen des Unternehmens wollen Arbeitszeit effektiver nutzbar machen. Diesen Anspruch unterstreichen mobile Cloudlösungen für Smartphone oder Tablet: Apps für Zeiterfassung und Kundendienstverwaltung als Ergänzung zur kaufmännischen Software, oder die "Energie-App" und "Optimus-App" für die mobile Gebäudeerfassung vor Ort. Der perfekte Workflow zwischen Büro und Vor-Ort-Tätigkeiten wird somit sichergestellt.

#### **Datenmodell – der Schritt in die Zukunft**

Intelligenter Datenaustausch zwischen Programmen: die Grundlage ist das einheitliche Datenmodell mit integrierter CAD-Erfassung (HottCAD) als Kern der Software. In HottCAD erfasste Daten können für jedes unserer Programme mit Datenaustauschmöglichkeit verwendet werden. Ihr Vorteil: einmal erfassen, mehrmals nutzen, mit dem Baukastensystem individuell erweitern.

DATENMODEL

Für den Datenaustausch im Rahmen eines größeren BIM-Projektes stellt HottCAD die IFC-Schnittstelle zur Verfügung. Das Einlesen von Gebäudemodellen und zukünftig auch die Ausgabe von Fachmodellen, werden so realisiert. Damit ist das Unternehmen für die kommenden Aufgaben im BIM-Planungsprozess gut gerüstet.

#### **Team**

Das Team setzt sich aus hochqualifizierten Mitarbeiter/innen zusammen: von Ingenieuren über Physiker und Informatiker bis hin zu Fachleuten aus verschiedenen Gewerken. Mehr als 60 Mitarbeiter/innen haben die Prüfung zum Energieberater abgelegt und gewähren dem Kunden fachgerechte und praxisnahe Unterstützung.

#### **Support / Hotline**

Unsere Software besitzt in der Regel eine integrierte Fernwartung. Anpassungen und Hilfestellung direkt am Bildschirm sind bei Bedarf zeitgleich zum Support am Telefon möglich. Dar-

> über hinaus ist es Aufgabe der Hotline, Gespräche auszuwerten und Verbesserungsvorschläge an die Entwicklung weiterzuleiten.

#### **Hottgenroth Akademie**

Mit Seminaren u.a. in Köln, Hamburg, Berlin, Stuttgart, Dresden und München schulen wir unsere Softwareprodukte praxisnah und normgerecht. Ziel jeder Schulung ist es, Ihr Wissen so zu optimieren, dass der Einsatz unserer Software Sie bei Ihrer täglichen Arbeit bestmöglich

unterstützt. Die "Akademie live" erweitert das Angebot. Es finden interaktive Kurz-Seminare live und online statt, die über unsere Produkte informieren.

#### **Visionen**

Hottgenroth/ETU setzt den Fokus auf die Entwicklung und Aktualisierung von Produkten hinsichtlich aktueller Technologie-Trends. Abgestimmt auf individuelle Anforderungen sollen unsere Kunden unterstützt werden, ihre Arbeitszeit effizienter zu nutzen und damit Wettbewerbsfähigkeit und wirtschaftlichen Erfolg zu steigern.

# **www.**

ETU Software Köln

**hottgenroth.de** 

ETU Nord GmbH Bäckerstraße 6 21244 Buchholz i.d.N. Tel. +49 (0) 4181.9 28 81 90 Fax +49 (0) 4181.9 28 81 95 E-Mail: office@etu.de

HOTTGENROTH SOFTWARE GmbH & Co. KG Gustav-Ricker-Str. 62 39120 Magdeburg Tel. +49 (0) 221.70 99 33 00

08/2016

**B**uilding **I**nformation **M**odeling

are Vendor (ISV)

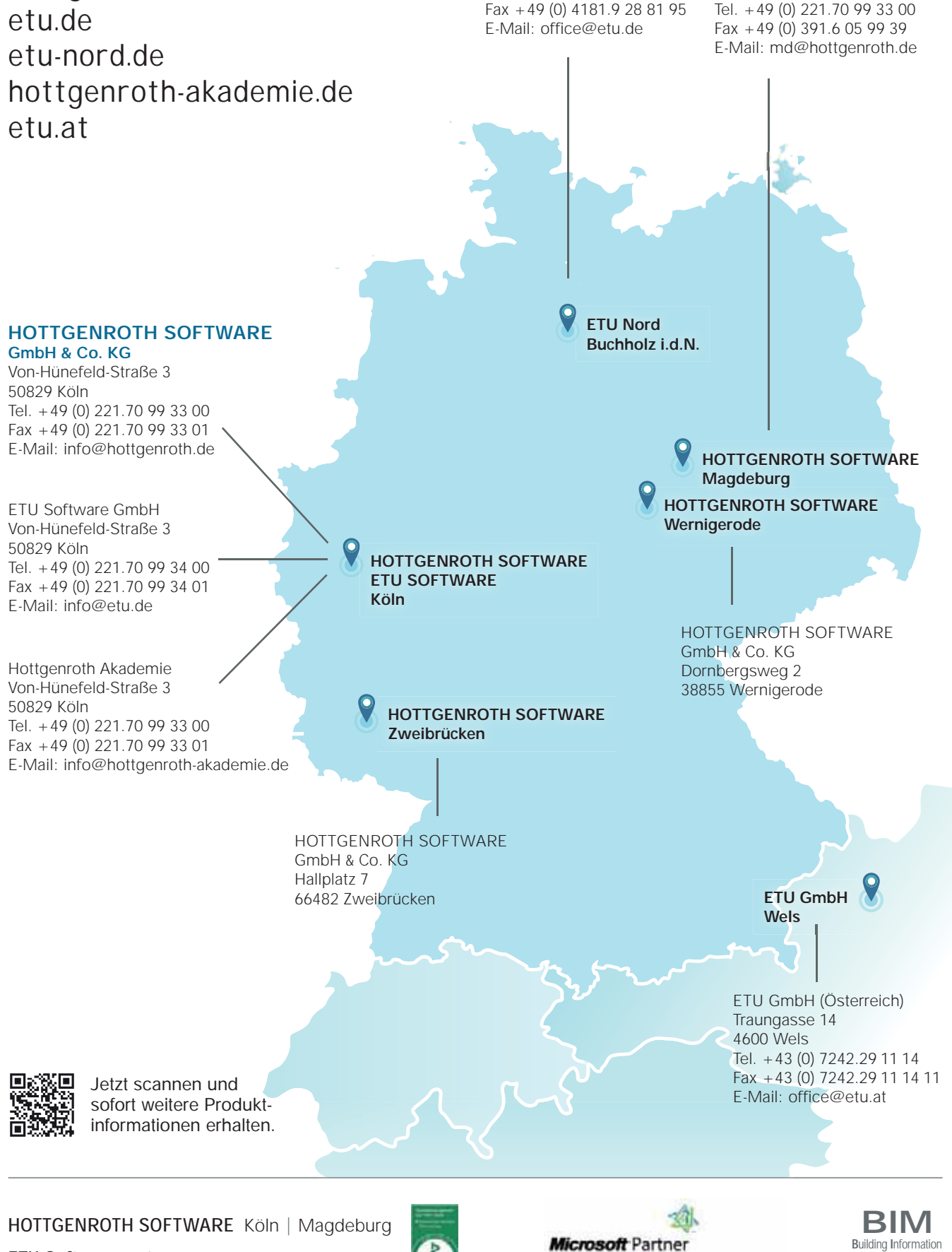